#### Міністерство освіти і науки України Тернопільський національний технічний університет імені Івана Пулюя

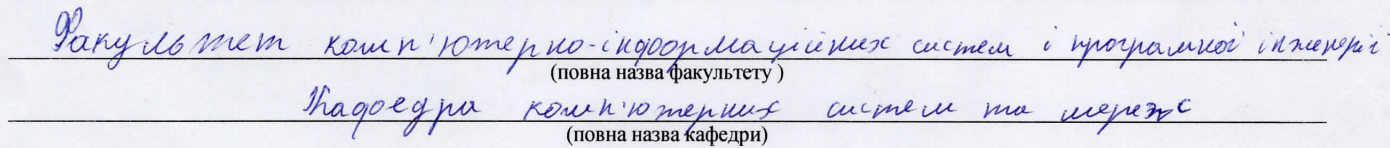

# КВАЛІФІКАЦІЙНА РОБОТА

на здобуття освітнього ступеня

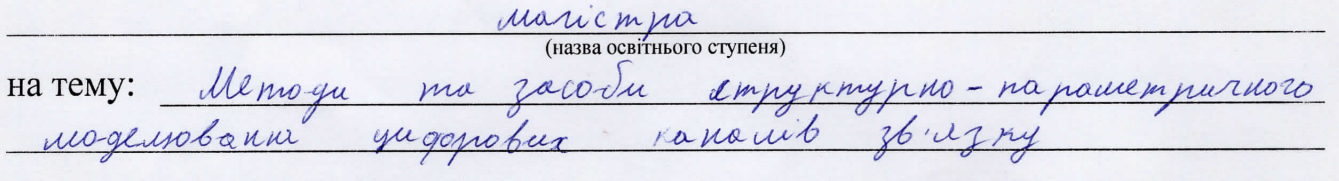

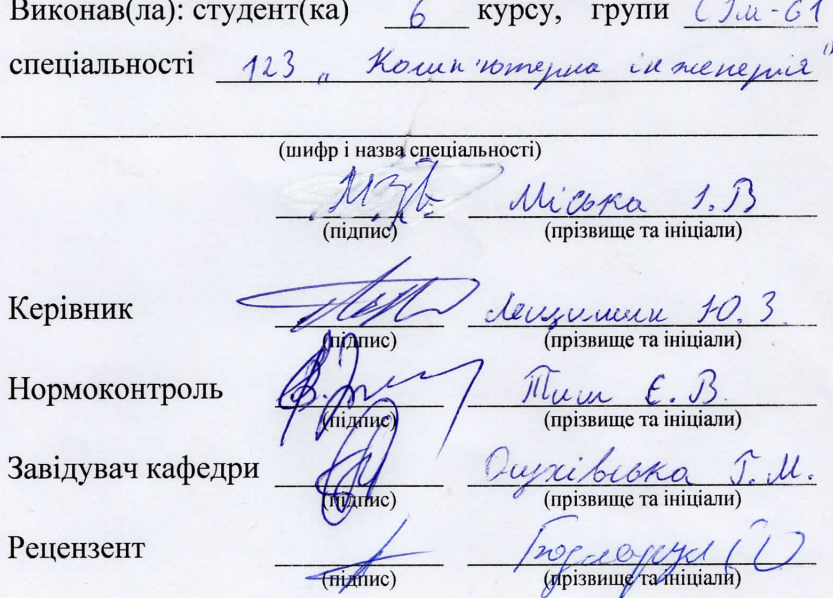

Тернопіль  $2020$ 

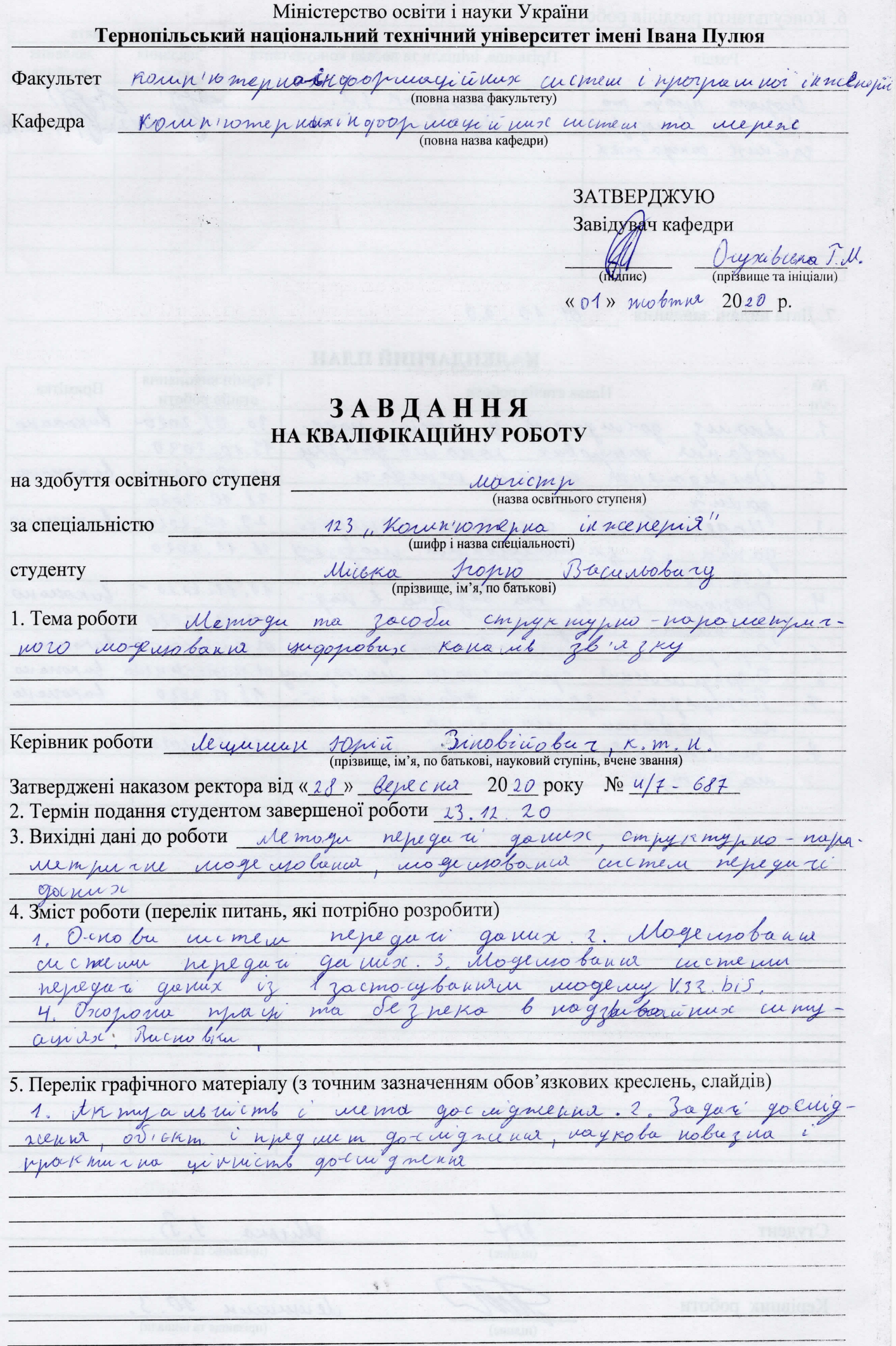

 $\frac{1}{2}$  .

#### 6. Консультанти розділів роботи

一、大陆 1

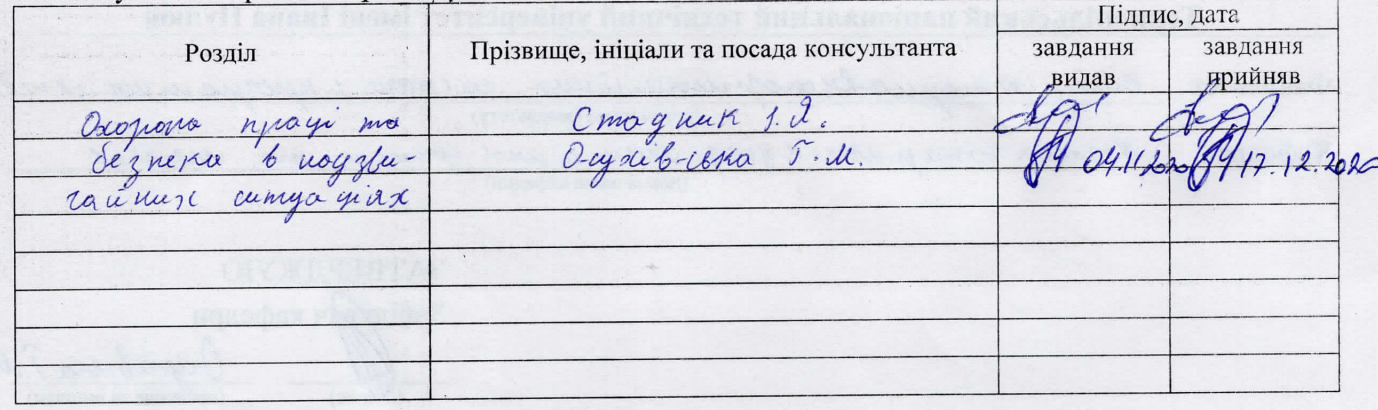

7. Дата видачі завдання \_\_\_\_\_\_01. 10. 20

# КАЛЕНДАРНИЙ ПЛАН

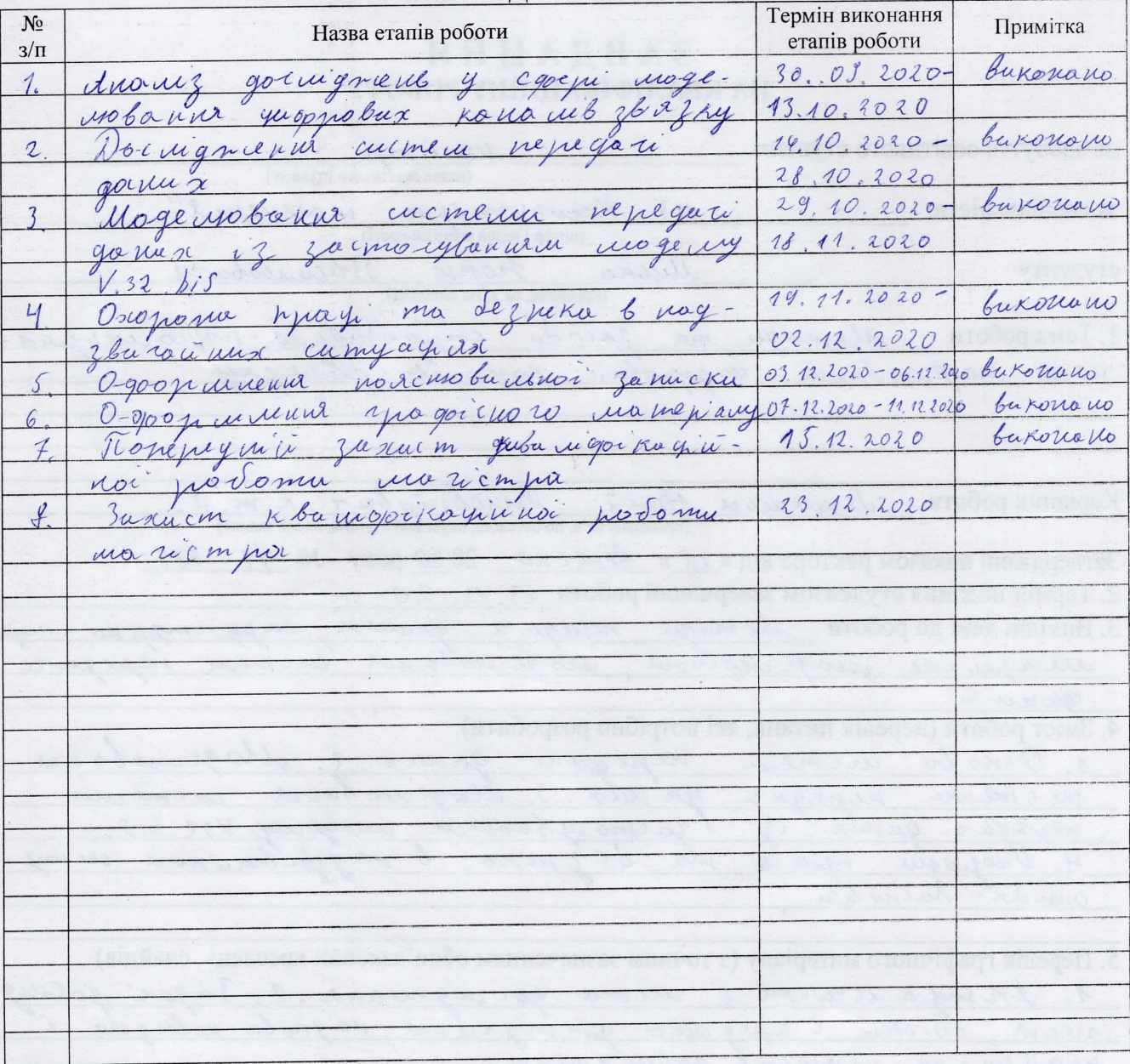

Студент

 $\frac{1}{\sqrt{1-\frac{1}{2}}}$ 

Micosa 1. 15

Керівник роботи

(підпис)

dergunnen  $10.3$ (прізвище та ініціали)

#### АНОТАЦІЯ

Методи та засоби структурно-параметричного моделювання цифрових каналів зв'язку // Кваліфікаційна робота магістра // Міська Ігор Васильович // Тернопільський національний технічний університет імені Івана Пулюя, факультет комп'ютерно-інформаційних систем та програмної інженерії, група СІм-61 // Тернопіль, 2020 // с. – 70, рис. – 7, додатки – 2, бібліогр. – 18.

Ключові слова: структурно-параметричне моделювання, matlab, simulink, цифровий канал зв'язку, імітаційне моделювання, V.32bis.

В кваліфікаційній роботі магістра досліджено методи та засоби структурнопараметричного моделювання цифрових каналів зв'язку, які уможливлюють імітаційне моделювання та визначення критеріїв ефективності цифрових каналів зв'язку, які використовуються у вбудованих комп'ютерних системах.

Визначено структурні та функціональні елементи цифрових каналів зв'язку, наведено їх математичні описи та методи їх моделювання. Таке розбиття на елементи уможливлює коректну побудову їх математичних моделей та вибір засобів моделювання.

Визначено засоби за допомогою яких можливе моделювання структурних та функціональних елементів цифрових каналів зв'язку та їх параметри, шляхом їх ідентифікації із відповідними інструментами Matlab Simulink.

Проведено імітаційне моделювання цифрових каналів зв'язку та визначено їх параметри на практичному прикладі цифрового модему V.32bis який використовується у комп'ютерних та вбудованих системах. Отримані результати свідчать про адекватність моделювання та можливість застосування методів та засобів структурно-параметричного моделювання цифрових каналів зв'язку у практичних задачах побудови вбудованих систем.

#### ANNOTATION

Methods and tools of structure-parameter modeling of digital communication channels // Qualification work of the master // Mis'ka Ihor Vasyliovych // Ternopil Ivan Puluj National Technical University, faculty of computer information systems and software engineering, CIm-61 group // Ternopil, 2020 // p. - 70, pic. - 7, applications - 2, bibliogr. - 18.

Keywords: structure-parameter modeling, matlab, simulink, digital communication channel, imitation modeling, V.32bis.

In the qualification work of the master the methods and means of structureparameter modeling of digital communication channels are investigated, which enable simulation modeling and determination of efficiency criteria of digital communication channels used in embedded computer systems.

The structural and functional elements of digital communication channels are determined, their mathematical descriptions and methods of their modeling are given. This division into elements allows the correct construction of their mathematical models and the choice of modeling tools.

The means by which it is possible to model the structural and functional elements of digital communication channels and their parameters by identifying them with the appropriate Matlab Simulink tools are identified.

Simulation of digital communication channels is carried out and their parameters are determined on a practical example of digital modem V.32bis used in computer and embedded systems. The obtained results testify to the adequacy of modeling and the possibility of applying methods and means of structure-parameter modeling of digital communication channels in the practical problems of building embedded systems.

# ЗМІСТ

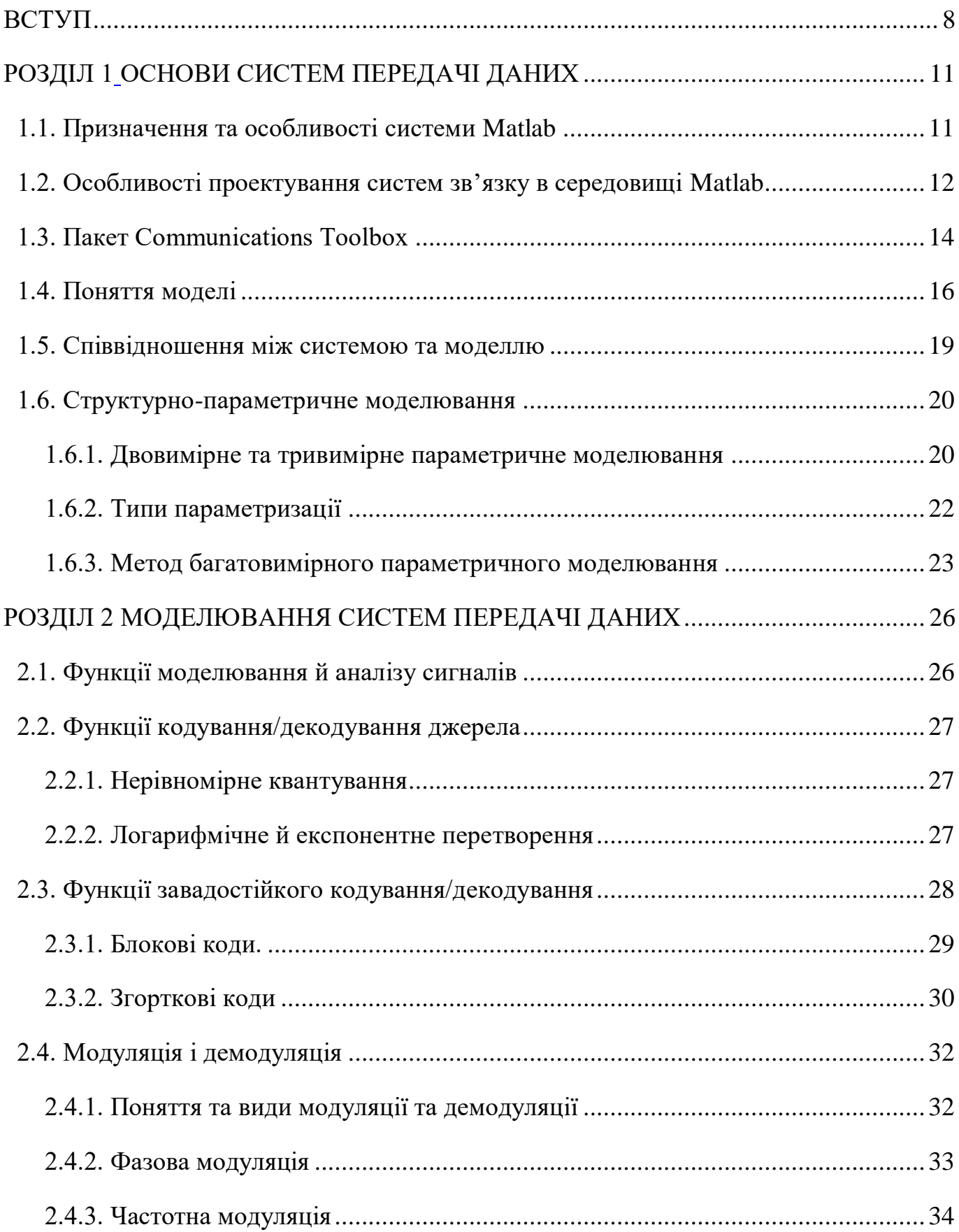

<span id="page-6-0"></span>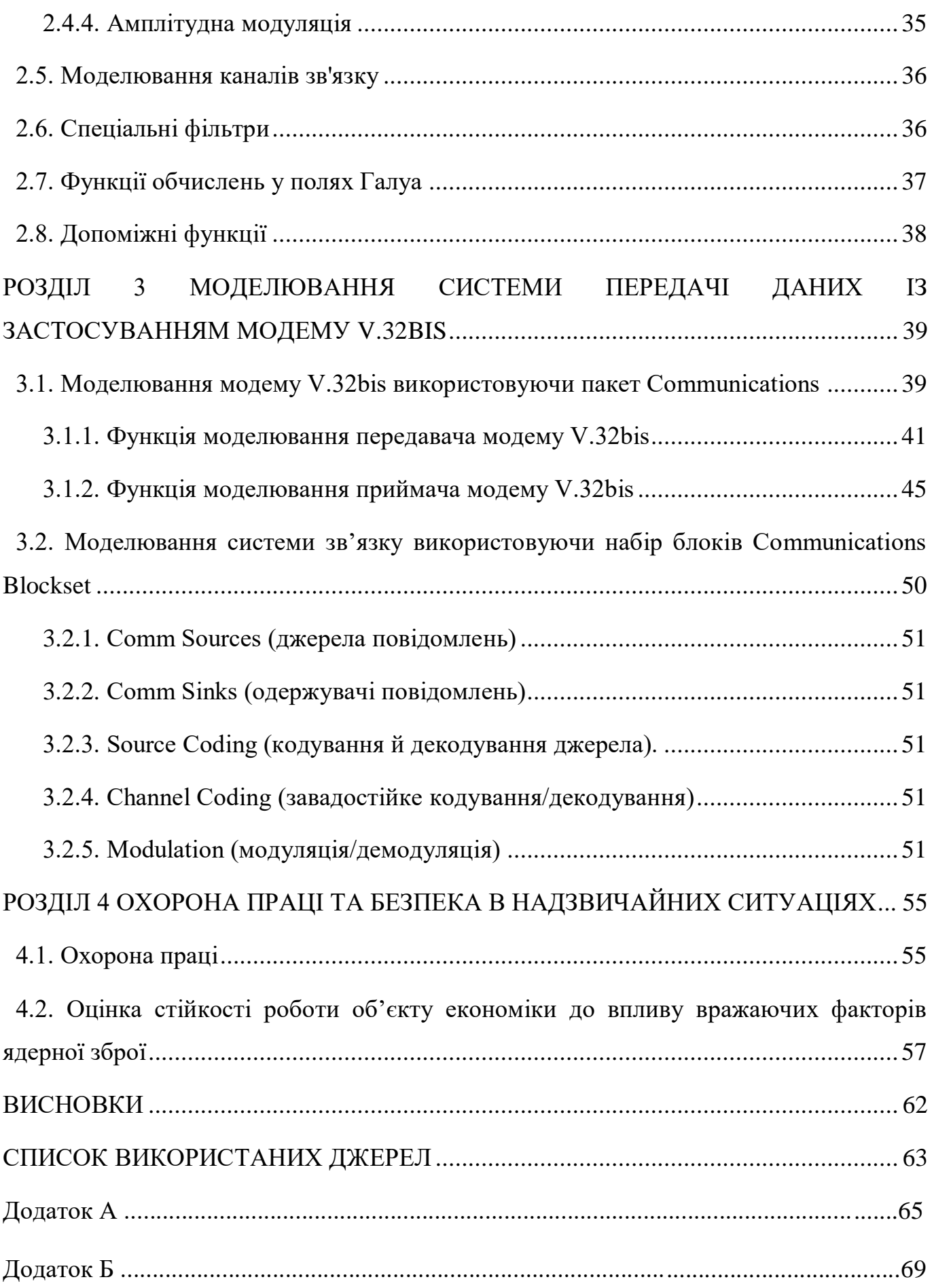

7

#### ВСТУП

**Актуальність теми.** При створенні цифрових засобів зв'язку для комп'ютерних систем, потрібно виконати їх моделювання та оцінку завадостійкості, пропускної здатності, достовірності та інших критеріїв ефективності зв'язку.

Моделювання цифрових каналів зв'язку є не простою задачею, оскільки потребує значних обсягів математичних розрахунків всіх процесів перетворення сигналів. Таких процесів у сучасних каналах зв'язку може бути до кількох десятків із складним математичним апаратом і багатьма параметрами, які потребують підбору або налаштування. Однак кожен процес перетворення сигналу може мати сотні варіантів виконання, реалізації (модуляція — частотна, фазова) і т.п. Все це ускладнює імітаційне моделювання, зміну структури або параметрів цифрових каналів зв'язку.

Тому актуальним завданням є побудова методів та засобів структурнопараметричного моделювання цифрових каналів зв'язку, які уможливлюють імітаційне моделювання та визначення критеріїв ефективності цифрових каналів зв'язку, які використовуються у вбудованих комп'ютерних системах.

#### **Мета і задачі дослідження**

Метою дослідження є побудова методів та засобів структурно-параметричного моделювання цифрових каналів зв'язку.

Задачі які необхідно виконати під час дослідження:

– Проаналізувати системи передачі даних в цифрових каналах зв'язку та методи структурно параметричного моделювання для визначення напряму дослідження.

– Визначити структурні та функціональні елементи цифрових каналів зв'язку та методи їх моделювання.

– Визначити засоби за допомогою яких можливе моделювання структурних та функціональних елементів цифрових каналів зв'язку та їх параметри.

– Провести імітаційне моделювання цифрових каналів зв'язку та їх параметри на практичному прикладі який використовується у комп'ютерних та вбудованих системах.

**Об'єктом дослідження** є процес структурно-параметричного моделювання цифрових каналів зв'язку.

**Предметом дослідження** є методи та засоби структурно-параметричного моделювання цифрових каналів зв'язку.

**Методи дослідження базуються на основі** методів теоретичної радіотехніки, теорії кодування та передачі інформації.

#### **Наукова новизна одержаних результатів**

1. Поширено методи структурно-параметричного моделювання на задачу моделювання цифрових каналів зв'язку, шяхом ідентифікації структурних і функціональних елементів цифрових каналів зв'язку, що уможливило імітаційне моделювання та визначення критеріїв ефективності цифрових каналів зв'язку, які використовуються у вбудованих комп'ютерних системах.

2. Визначено параметри ефективності цифрового модему V.32bis, шляхом структурно-параметричного моделювання, що уможливило перевірку запропонованих методів та засобів структурно-параметричного моделювання та перспективи застосування модему у вбудованих комп'ютерних системах.

#### **Практичне значення одержаних результатів**

Отримані результати уможливлюють імітаційне моделювання та визначення критеріїв ефективності цифрових каналів зв'язку, які використовуються у вбудованих комп'ютерних системах.

**Публікації.** Опубліковано дві тези конференцій, а результати дослідження апробовано на VII науково-технічній конференції «Інформаційні моделі, системи та технології».

#### **Структура роботи.**

Робота складається з пояснювальної записки та графічної частини. Пояснювальна записка складається із вступу, 4 розділів, висновків, списку використаних джерел та додатків. Обсяг роботи: пояснювальна записка – 69 аркушів формату А4, графічна частина – 8 аркушів формату А1.

# РОЗДІЛ 1 ОСНОВИ СИСТЕМ ПЕРЕДАЧІ ДАНИХ

#### <span id="page-10-2"></span><span id="page-10-1"></span><span id="page-10-0"></span>1.1. Призначення та особливості системи Matlab

В наш час компю'терна математика отримала вагому популярність і швидко розвивається як один з передових наукових напрямків на границі інформатики і математики. Серед великої кількості сучасних СКМ виділяється матрична математична лабораторія MATLAB. Вона має потужні засоби математично орієнтованого програмування, графіки, діалога і комплексної візуалізації.

Популярності системи MATLAB сприяє її розширення Simulink, яке надає всім користувачам прості та зручні засоби, в тому числі і засоби об'єктноорієнтованого візуального програмування, для блокового моделювання динамічних нелінійних й лінійних систем, а також велику кількість інших пакетів розширення системи. Деякі з них є найбільш ефективними і доступними інструментальними засобами для застосування й розвитку різних напрямків науки й техніки. Наприклад засоби обробки й аналізу сигналів і зображень, інструменти і методи аналізу, моделювання і ідентифікації систем, нейронні мережі, нечітка логіка і т. д.

MATLAB – одна з найстаріших, ретельно опрацьованих систем автоматизації математичних розрахунків, основана на розширеному застосуванні і поданні матричних операцій. Воно знайшло відображення в назві самої системи - MATrix LABoratory - матрична лабораторія. Але синтаксис мови програмування системи настільки ретельно продуманий, що дана орієнтація не відчувається користувачам, яких безпосередньо не цікавлять матричні обчислення.

Матриці часто використовуються в складних математичних розрахунках, наприклад при розрахунку задач лінійної алгебри та моделювання динамічних і статичних об'єктів і систем. Дані матриці є основою автоматичного складання і розв'язку рівнянь стану динамічних систем і об'єктів. Наприклад розширення MATLAB - Simulink. Це сильно підвищує інтерес до системи MATLAB, яка містить в собі найкращі досягнення в області вирішення матричних задач.

Але, в наш час MATLAB вийшла за межі матричної спеціалізованої системи і стала однією з найбільш універсальних інтегрованих СКМ. Слово «інтегрована» означає те, що в даній системі наявні зручна оболонка, графічний програмний процесор і обчислювач а також редактор текстових коментарів і виразів. У ній використовуються такі типи даних, як масиви Java і розріджені матриці, багатовимірні масиви, масиви осередків, масиви структур, що дає можливість їх застосування при налагодженні і створенні алгоритмів матричних паралельних обчислень і баз даних.

Основними перевагами системи є розширюваність і відкритість. Велика кількість функцій і команд системи реалізовані у вигляді файлів на мові Сі і текстових m-файлів, які доступні для модифікації. Простому користувачу надана можливість створювати окремі файли та бібліотеки файлів для розрахунку специфічних завдань.

#### <span id="page-11-0"></span>1.2. Особливості проектування систем зв'язку в середовищі Matlab

У сучасному світі все більш важливе місце посідають технології передавання інформації, роблячи більш актуальними задачі моделювання й розрахунку систем зв'язку.

Такі завдання можуть вирішуватися з застосуванням програмних продуктів двох категорій: універсальних математичних пакетів і спеціалізованих середовищ моделювання. Перевагами спеціалізованих програм є їх оптимізація для певних задач і більша швидкість роботи. Але недоліком є недостатня гнучкість, що утруднює моделювання нестандартних протоколів і алгоритмів. Цього недоліку позбавлені програмні продукти універсального призначення, серед яких головне місце в області технічних розрахункі посідає вироблений фірмою The MathWorks, пакет MATLAB з його прикладними пакетами розширення.

Для проектування систем зв'язку в програмі MATLAB є декілька можливостей: обчислення розрахунків, що відтворюють передавання інформації і динамічне моделювання з використання системи моделювання Simulink. Ці задачі здійснюються наступними спеціалізованими компонентами та засобами: Communications Toolbox, яка містить потрібні функції MATLAB, а Communications Blockset дає можливість користувачеві використовувати перелік блоків для моделювання і проектування систем зв'язку за допомогою програми Simulink. Функції і блоки призначені в основному на моделювання канального й фізичного рівнів інформаційних систем та мереж (згідно моделі OSI).

Робота перелічених спеціалізованих пакетів базується на загальних функціях цифрової обробки сигналів, реалізованих в пакеті Signal Processing Toolbox і наборі спеціальних блоків DSP Blockset.

На рис. 1.1 зображена структурна схема системи зв'язку.

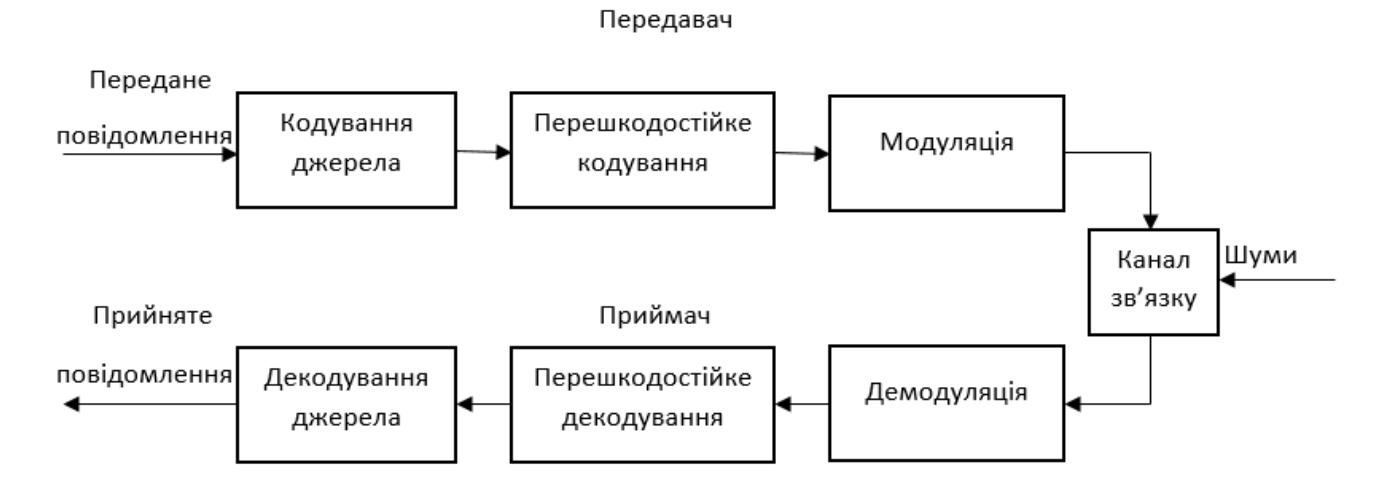

Рис. 1.1. Структурна схема системи зв'язку

Основним завдання системи зв'язку є відправлення повідомлення з однієї точки в іншу через спеціальний канал зв'язку, що має певні властивості. Для розрахунку цієї задачі доводиться здійснювати певний ряд перетворень.

Перш за все вихідне повідомлення проходить первинне кодування (кодування певного джерела), мета якого – перевести аналогове повідомлення в цифрове або стискання всієї інформації. Наступний крок - завадостійке кодування, при якому у повідомлення додається надлишковість метою якої є забезпечити можливість знаходження на приймальній стороні всіх помилок, які виникли у процесі передачі. Після використання завадостійкого коду, повідомлення входить у модулятор, який перетворює цифрове повідомлення в аналоговий сигнал, що використовує встановлену смугу частот.

Модульований сигнал, у процесі проходження через канал зв'язку, як правило піддається впливу перешкод і шумів. Спотворений сигнал надходить через нього на вхід приймача.

Структура передавача є відображенням прийомної частини - сигнал проходить просто через блоки і у зворотному порядку здійснює перетворення, зворотні стосовно тих, які проводились в передавачі. Перш за все сигнал піддається демодуляції, під впливом якої аналоговий модульований сигнал перетвориться на цифрове повідомлення.

Наступним кроком є декодування завадостійкого коду, при якому завдяки коригувальним властивостям коду може бути проведене виправлення частини (або всіх) помилок, які виникли в процесі передачі. Після цього потрібне декодування джерела, а саме відновлення вихідного повідомлення.

Згідно з наведеною схемою, можна визначити наступні групи основних функцій, реалізованих в Communications Blockset і в Communications Toolbox:

- функції кодування/декодування джерела;
- функції моделювання й аналізу сигналів;
- функції модуляції/демодуляції;
- функції кодування/декодування каналу зв'язку;
- функції кодування/декодування джерела;
- функції моделювання каналів зв'язку.

Крім цього, у пакеті розширення Communications Toolbox і Communications Blockset є також додаткові функції й бібліотеки, що надають більш спеціалізовані можливості.

<span id="page-13-0"></span>1.3. Пакет Communications Toolbox

Пакет розширення Communications Toolbox використовується в середовищі MATLAB насамперед для обчислення розрахунків, пов'язаних з моделюванням та проектуванням телекомунікаційних систем. Перш за все функції пакета спрямовані для використання в системах цифрового зв'язку. Також є функції аналогової демодуляції і модуляції.

До можливих областей використання пакету відноситься моделювання передачі інформації по телефонних мережах (ADSL, модемні протоколи, HDSL, VDSL), радіоканалах (мережі GSM, радіотелефони DECT) і різних фізичних середовищах комп'ютерних мереж.

Щоб користуватися пакетом Communications Toolbox необхідно спочатку встановити пакет Signal Processing.

На рис. 1.1 зображена схема системи зв'язку, на якій наведений поділ функцій пакета на групи залежно від їхнього використання та призначення. Відповідно до цієї схеми можна виокремити такі групи функцій пакета:

- функції кодування/декодування джерела;
- функції моделювання й аналізу сигналів;
- функції завадостійкого кодування/декодування;
- функції моделювання каналів зв'язку;
- функції модуляції/демодуляції.

Крім цих груп функцій, безпосередньо пов'язаних з схемою телекомунікаційної системи, у програмі Communications Toolbox є ще декілька груп функцій:

- функції обчислень у кінцевих полях (полях Галуа);
- функції розрахунку спеціальних фільтрів;
- допоміжні функції.

Отже MATLAB – це унікальна колекція сучасних і найновіших чисельних методів комп'ютерної математики, яка була створена за останні два десятки років. Вона містить в собі і досвід, методи і правила математичних обчислень, накопичені за сотні років розвитку математики. Це також поєднується з засобами анімаційної графіки та графічної візуалізації. Програму з доданою до неї документацією можна розглядати як фундаментальний електронний довідник з математичного забезпечення персональних комп'ютерів і супер-ЕОМ.

#### <span id="page-15-0"></span>1.4. Поняття моделі

Теорія схожості є основою моделювання як головного методу дослідження і пізнання різноманітних процесів і об'єктів, в якій основним є поняття аналогії, а саме подібність об'єктів за певними ознаками. Схожі між собою об'єкти називаються аналогами. В теорії пізнання даний термін, який означає ідеальний об'єкт або предмет (теорію, метод дослідження та інше), що адекватно відбиває деякий матеріальний предмет, закономірність або процес. Аналогія між певними об'єктами може встановлюватися за кількісними і (або) якісними ознаками.

Основним видом кількісної аналогії є математична схожість, тобто коли об'єкти описуються за допомогою рівнянь та функцій. Даний вид опису властивий і для фізичної схожості. Можна зазначити, що незалежні змінні і функції є схожими, коли вони співпадають з точністю до певних констант. Особливими видами цієї схожості є геометрична, яка задає схожість геометричних образів, та часова, яка в свою чергу знаходить схожість функцій часу, для яких константа визначає, в яких відношеннях перебувають параметри самих функцій, такі як період, часова затримка і т. п.

Ще одним видом кількісної аналогії є фізична схожість. Одержання критерії фізичної схожості може бути проведене без математичного опису об'єктів, а саме на основі значень фізичних параметрів, котрі характеризують саме досліджуваний процес у натурі і на моделі.

У теорії систем даний постулат має не менше значення, ніж закони збереження матерії у фізиці, хімічні елементи у хімії або аксіоми в математиці. Теорія систем — спеціальна концепція дослідження об'єктів, які є системами. З розвитком системології вона набула необхідної універсальності, однозначності та завершеності. В сумі з іншими постулатами він є основою для здійснення доказового розгортання теорії та дозволяє пояснити єдність закономірностей для об'єктів, які здаються незалежними і несхожими між собою.

Дослідження переходу від властивостей системи до властивостей реальних об'єктів є головним завданням теорії систем. У ній зазначається об'єктивність існування систем. Згідно з даною теорією, якщо існують взаємозв'язки між об'єктами, тоді існують і системи, котрі їм відповідають. Теорія систем ґрунтується на постулаті структурно-функціонального ізоморфізму об'єктів і явищ природи, який формулюється даним чином.

Коли структура однієї системи та певні функції її елементів ізоморфні структурі другої системи і функціям її елементів, тоді зовнішні властивості цих систем в області їх ізоморфізму не розрізняються.

Теорія схожості дає шанс встановити відношення відповідності за певними ознаками між двома системами, які розглядаються. Кожна з цих систем може як існувати реально так і бути абстрактною. Далі на основі отриманих результатів досліджень будується абстрактна система. Г. Месарович зазначає, що базуючись на дослідженнях і спостереженнях за однією системою, можна отримати висновки про поведінку і властивості іншої. Як правило на практиці абстрактна система є більш легкою, ніж початкова, але якщо не враховувати при цьому тих аспектів, які визначають відношення відповідності.

Отже, можна перейти до самого визначення терміна "модель". У філософській літературі під поняттям "модель" розуміють реально існуючу систему або систему, яка представляється в думках, при цьому, відображаючи і зміщуючи в пізнавальних процесах іншу систему-оригінал, і перебуває у відношенні подібності, завдяки чому дослідження моделі дає можливість одержати більш нову інформацію про оригінал. У даному визначенні закладений генетичний зв'язок теорії схожості і моделювання, принципом аналогії. Через це, моделлю називають систему, яку використовують для дослідження другої системи.

Сам термін "модель" походить від "modulus". Термін модель можна також використати для позначення системи постулатів, стану речей або формального опису певного явища. Саме моделювання можна досліджувати як заміщення розглянутого об'єкта певним чином, описом або іншим об'єктом, який в свою чергу має назву модель і при цьому може забезпечувати близьке до оригіналу поведінку в

рамках певних припущень і похибок. Моделювання найчастіше виконується для того щоб визначити властивості оригіналу через дослідження його моделі. Отже, процес моделювання виправдано лише в тому випадку коли воно простіше від створення самого оригіналу.

У підсумку, далі використовуватимемо коротке визначення. А саме, модель – це абстрактна або реально існуюча система, яка, відображаючи та змінюючи в пізнавальних процесах іншу систему, перебуває з нею у відношенні схожості.

Моделі двох основних типів використовуються у сучасній теорії управління. Для технологічних об'єктів даний поділ відповідає "дедуктивним" "феноменологічним" моделям. Феноменологічними моделі це емпірично відновлені залежності вхідних даних від вихідних, частіше, з невеликою кількістю виходів і входів. Використання дедуктивного моделювання передбачає опис і з'ясування головних фізичних закономірностей функціонування будь-яких компонентів процесу. Дедуктивні моделі описують процес у цілому, а не окремі його частини і режими.

Розглянемо перший тип моделей – моделі даних, котрі не мають потреби, не відображають і не використовують будь-яких гіпотез про фізичні системи або процеси, з яких були отримані ці дані. До моделей даних відносять всі моделі математичної статистики. Дана сфера моделювання ув'язується з експериментальностатистичними системами та методами, що значно розширює можливість для прийняття рішень під час виконання задач аналізу управління і даних.

Інший тип моделей – системні моделі, найчастіше будуються на базі фізичних гіпотез і законів про те, як сама система структурована і як вона функціонує. Використання цих моделей надає можливість працювати в технологіях віртуального моделювання – в системах реального часу і на різних тренажерах (інженерні, біомедичні інтерфейси, різноманітні системи тестування і діагностики та ін.). На сучасному етапі саме системні моделі являються ядром моделювання.

Отже, модель є абстракцією і відображає деякі властивості системи. Цілі моделювання, значення яких неможливо переоцінити, формулює сам дослідник.

Завдяки ним можна визначити сукупність властивостей обраної модельованої системи.

#### <span id="page-18-0"></span>1.5. Співвідношення між системою та моделлю

Ураховуючи все вищеописане, модель – це абстракція яка відображає лише частину властивостей системи, при цьому мета моделювання – визначення рівня абстрактного опису системи.

Система і модель перебувають у певних співвідношеннях, від яких напряму залежить ступінь відповідності між ними. На міру відповідності між моделлю та системою можуть вказувати поняття гомоморфізму і ізоморфізму. Модель і система є ізоморфними, якщо між ними існує взаємно відповідність, яка може перетворити одне подання на інше. Доведений ізоморфізм для систем різної природи дає можливість пересилати знання з однієї області в іншу. Використовуючи теорії ізоморфізму можна створювати не тільки моделі процесів і систем, але й організовувати сам процес моделювання.

Але існують і менші зв'язки між моделлю та системою. Це гомоморфні зв'язки, які визначають відповідність тільки в один бік – від моделі до системи. Модель та система являються ізоморфними у разі спрощення системи, в саме скорочення множини її характеристик поведінки і властивостей, які можуть впливати на простір станів системи.

<span id="page-18-1"></span>Отже станом динамічної систем в певний момент часу називається множина значень всіх змінних, виміряних t одночасно у даний момент. Також при зміні хоча б одного параметра системи в певний інтервал часу говорять, що стан самої системи змінився. При цьому стан системи зручно розглядати і досліджувати як точку в багатовимірному просторі. Простором станів системи називається множина всіх можливих станів системи.

#### 1.6. Структурно-параметричне моделювання

<span id="page-19-0"></span>1.6.1. Двовимірне та тривимірне параметричне моделювання. Параметричне моделювання — це моделювання з використанням параметрів моделі і співвідношень між ними. Параметризація дає змогу за короткий проміжок часу «програти» (за допомогою зміни геометричних відношень) конструктивні схеми, в результаті чтого, уникнути принципових помилок.

Сучасним інструментом і базою моделювання складних динамічних систем служать не тільки відомі мови програмування «високого» рівня, а й порівняно недавно розроблені «символьні математичні» мови, або, як їх часто називають, системи комп'ютерної алгебри (математики) [16]. Їх можна вважати основою, аналітико-числових комп'ютерних технологій (АЧКТ).

Універсальні мови високого рівня послужили базою для автоматизації комп'ютерної арифметики. Системи АЧКТ є інструментом для автоматизації символьних (формульних) математичних перетворень. Подібні роботи вважалися предметом тільки наукових досліджень, однак практика показує, що в даний час без використання таких засобів не можуть проводитися якісні та глибокі інженерні роботи. Це прояснюється на прикладах задач управління, а конкретніше в задачах створення цифрових моделей для вбудованих в системи управління динамічних блоків [16].

Вимоги підвищеної обчислювальної швидкодії майже виключили можливість застосування відомих і популярних методів чисельного інтегрування диференціальних рівнянь (однокрокових і багатокрокових) через малий крок дискретності за часом, що призводить до необхідності використання нетрадиційних форм диференціальних рівнянь системи [16].

Саме параметричне моделювання значно відрізняється від звичайного двовимірного або тривимірного моделювання. При використанні параметричного проектування, конструктор створює математичну модель об'єктів з заданими параметрами, при зміні яких відбуваються взаємні переміщення деталей в збірці, зміни конфігурації деталі і т. п.

Параметризація двовимірних креслень найчастіше доступна в cad-системах важкого і середнього класів. Але акцент в даних системах зроблений на тривимірну технологію проектування, а можливості параметризації двовимірних креслень майже не використовуються. При цьому параметричні cad-системи, які орієнтовані на двовимірне креслення найчастіше є «урізаними» версіями більш популярних САПР. Приклади двовимірних САПР з можливістю їх параметризації:

- T-FLEX 2D — «урізаний» варіант T-FLEX 3d російської компанії «Топ Системи». Він дає змогу створювати креслення, які можуть повністю параметризуватися.

Solid Edge 2D — аналог Solid Edge компанії Siemens PLM. Програма безкоштовна для домашнього та комерційного використання.

- Auto CAD — починаючи з версії 2010 року, в AUTOCAD з'явилася функція, за допомогою якої можна створювати параметричні креслення. А з версії 2006 в AUTOCAD присутня можливість створення двовимірні динамічні блоки.

Тривимірне параметричне моделювання у порівнянні з двовимірним є набагато ефективнішим інструментом. У більш сучасних системах важкого і середнього класів наявність цієї моделі закладена в сутність самих САПР. Параметричний опис об'єкту є базою процесу проектування на всіх його стадіях.

Приклади САПР, які використовують тривимірне параметричне моделювання:

- **T-FLEX CAD — САПР середнього класу, яка може використовувати** геометричну та двовимірну параметризацію;

- CATIA — САПР важкого класу, яка використовується у французській фірмі Dassault Systemes;

Inventor — САПР середнього класу компанії Autodesk;

NX (Unigraphics) — САПР важкого класу для розширень Siemens PLM;

- Creo Parametric — САПР важкого класу у компанії Parametric Technology Corporation (PTC) ;

КОМПАС-3D — російська САПР середнього класу компанії АСКОН, яка створена на основі власного ядра для геометричного моделювання.

<span id="page-21-0"></span>1.6.2. Типи параметризації. Таблична параметризація полягає у побудові таблиці параметрів типових деталей. При цьому створення нового екземпляра деталі проходить шляхом вибору з таблиці типорозмірів. Але можливості табличної параметризації дуже обмежені, тому що завдання довільних значень параметрів зазвичай неможливе.

Таблична параметризація знаходить широке використання у всіх параметричних САПР, оскільки вона дає можливість значно прискорити і спростити створення бібліотек типових і стандартних деталей, а також їх використання в процесі проектування.

Суть ієрархічна параметризація полягає в тому, що при формуванні моделі послідовність побудови відображується в певному вікні у вигляді «дерева побудови». В ньому перечислені всі допоміжні елементи, які існують в моделі, а також виконані операції в порядку їх створення.

Крім «дерева побудови», сама система запам'ятовує не тільки порядок її створення, але й ієрархію елементів. Приклад: складання - підскладання - деталі.

Параметризація на основі побудов присутня у всіх САПР, і тих, що застосовують тривимірне параметричне моделювання. Як правило цей тип параметричного моделювання поєднується з геометричною і варіаційною параметризацією.

Варіаційна параметризація основана на побудові ескізів і накладенні обмежень у вигляді системи рівнянь, які визначають залежності між різними параметрами.

Процес створення такої моделі з використанням варіаційної параметризації виглядає так:

- спочатку створюється ескіз для тривимірної операції. Після чого на нього накладаються певні параметричні зв'язки;

далі уточнюються окремі розміри профілю. На цьому етапі розміри можна позначити як змінні і вказати залежності інших розмірів у вигляді формул (;

- потім формується тривимірна операція, в якій значення атрибутів операції служить її параметром;

- після чого у разі потреби створення збірки, взаємне положення її компонентів вказується шляхом прокладання сполучень між ними. Варіаційна параметризація дає змогу змінювати величину параметрів операцій або форму ескіза, що дозволяє модифікувати тривимірну модель.

Геометричною параметризацією являється параметричне моделювання, при якому сама геометрія всіх параметричних об'єктів перераховується залежно від отриманого положення батьківських об'єктів, його змінних і параметрів.

При геометричній параметризації, параметрична модель складається з елементів зображень і елементів побудови. До елементів зображення відносяться конструкторські лінії зображення, а також елементи оформлення (написи, штрихування і т. п.). Елементи побудови задають параметричні зв'язки.

Одні елементи побудови залежать від інших. Елементи побудови також можуть містити і параметри. Тому при зміні одного з елементів моделі будь-які залежні від нього елементи змінюються відповідно до своїх параметрів, а також способів їх завдання.

Процес створення параметричної моделі за методом геометричної параметризації виглядає так:

а) спочатку лініями відзначають ключові точки;

б) далі розставляються розміри між конструкторськими лініями. На даному етапі можна вказати залежність розмірів один від одного;

в) потім лініями зображення обводяться конструкторські лінії — створюється профіль, з яким надалі можна здійснювати тривимірні операції.

<span id="page-22-0"></span>1.6.3. Метод багатовимірного параметричного моделювання. Основним завданням даного методу є прагнення зробити М-характеристики параметричними, щоб врахувати залежність їх від часу і від стану. При цьому, щоб час і стан входили до відповідних матриці і дозволяли шляхом підстановки потрібного числового значення параметра, мінливого на кожному кроці, своєчасно підлаштувати матриці дискретної моделі шляхом заміни змінних. Відомі математичні та ресурсні обмеження не дозволяють поширити підхід до системи довільного порядку, однак властивості динамічних систем, що допускають структурну декомпозицію «великий» системи на більш «дрібні», забезпечують можливість розв'язання задачі.

На даний момент для розробки і моделювання технічних систем зазвичай використовуються спеціалізовані програмні середовища (Matlab, Vissim) або математичні пакети загального призначення (MathCad, Maple та інші), які мають ряд недоліків, що виявляються разом або окремо. Основними є такі:

- використання стандартних методів чисельного інтегрування (Рунге - Кутта та ін.) Без можливості включення інших;

- програмне забезпечення не дозволяє модифікувати алгоритми;

- обмежені можливості підключення зовнішніх пристроїв для моделювання сигналів у реальному масштабі часу.

Дане ПО забезпечує реалізацію таких функцій:

а) популярний для більшості користувачів графічний інтерфейс (наприклад, Matlab Simulink), що став стандартом в області моделювання систем та ;

б) використання типових графічних примітивів з бібліотеки обчислювально реалізованих ланок для об'єднання в цілісну систему;

в) можливість задання конкретних параметрів як для окремої ланки, так і для всієї моделі;

г) можливість моделювання відгуку системи на реальний сигнал, що надходить безпосередньо зі звукового входу персонального комп'ютера (ПК), або відгуку на програмно генеруємі сигнали (гармонійні впливи різної форми, функція Хевісайда);

д) графічне відображення поточного стану системи в декількох точках, заданих користувачем.

Практично важливим для реалізації МП-моделювання є вибір мінімальних і достатніх структурних одиниць, для яких будуть створюватися параметричні відгуки (параметричні М-характеристики). Тому, доцільно використовувати метод типових ланок для структурування динамічних систем при дискретному моделюванні.

Отже, потрібно попередньо формувати характеристики цифрової М-моделі у вигляді параметричних виразів, які, використовуючи структурні розкладання аналога, можуть бути поміщені в пам'ять ЕОМ у вигляді параметричних відгуків. Розглянутий підхід названий багатовимірним параметричним моделюванням.

У даному розділі розглянуті основні види структурно-параметричного моделювання. Також, наведені переваги та недоліки параметричного моделювання. Як основне програмне середовище, в якому використовується даний вид моделювання, була досліджена матрична математична лабораторія MATLAB.

#### РОЗДІЛ 2

# МОДЕЛЮВАННЯ СИСТЕМ ПЕРЕДАЧІ ДАНИХ

#### <span id="page-25-2"></span><span id="page-25-1"></span><span id="page-25-0"></span>2.1. Функції моделювання й аналізу сигналів

Щоб мати можливість моделювати телекомунікаційні системи необхідно створювати моделі шумів і сигналів. Шуми є випадковими процесами. Також випадковими процесами є повідомлення, що підлягають передачі. Головна відмінність між шумовими й корисними випадковими процесами полягає в їх статистичних ознаках та властивостях.

Тому, моделювання шумів і сигналів у системах зв'язку зводиться в кінцевому підсумку до генерації випадкових чисел з вказаними властивостями. Також до генераторів випадкових чисел randn і rand, які є у базовій бібліотеці MATLAB, пакет блоків Communications надає користувачеві трішки більше спеціалізованих засобів та функцій.

Функція randint дає можливість створити матрицю випадкових чисел, які рівномірно розподілені у вказаному інтервалі. Функція randsrc є близькою за змістом, але більш гнучкою, що дозволяє створювати алфавіт (тобто велика кількість використовуваних цілих чисел, які не обов'язково є комнонентами безперервного діапазону) і вірогідність появи в повідомленні певних символів цього алфавіту.

Функція randerr в основному призначена для генеруванні помилок у цифровому сигналі. Вона створює матрицю, у всіх рядках якої є задані числа випадково розміщених ненульових елементів.

За допомогою функції wgn може бути змодельований білий гаусівський шум із заданою вами потужністю.

Щоб оцінити завадостійквсть системи зв'язку необхідно виконати порівняння вихідного повідомлення з повідомленням, яке було отримане у результаті прийому, і порівняти число й імовірність помилок, які виникли в процесі передачі. Дані процеси виконуються функціями biterr і symerr, перша з яких визначає число незбіжних символів у повідомленнях, а друга - число бітів у двійкових значеннях цих символів. Крім самого числа помилок, ці функції можуть повертати частину помилок у загальному числі бітів і індикатори місць появи помилок.

Обидві функції вказаної групи призначені для графічного відображення самих сигналів із квадратурною маніпуляцією. Функція eyediagram використовується для виводу індикаторної діаграми, а додаткова функція scatterplot – для виводу діаграми розсіювання.

#### <span id="page-26-0"></span>2.2. Функції кодування/декодування джерела

Кодування джерела призначене насамперед для того, щоб перевести вихідну форму повідомлення в зручний для передачі формат. В іншому випадку це кодування може включати в себе дискретизацію і квантування, а також можне усувати надмірность, яка може бути у вихідному повідомленні.

Пакет Communications включає в себе функції, які виконують наступні операції декодування/кодування джерела:

- експонентне і логарифмічне перетворення;
- квантування й оптимізація параметрів такого квантування;

диференціальна кодово-імпульсна модуляція (ДІКМ).

<span id="page-26-1"></span>2.2.1. Нерівномірне квантування. Нерівномірне квантування може бути здійснене за допомогою функції quantiz. Вона дає можливість перетворити будь-які значення вхідного сигналу в значення рівнів квантування і відповідні до них квантованих значень. Ці параметри задають границі зон квантування й відповідні даним зонам квантовані значення сигналу. За допомогою використання функції lloyds можна оптимізувати параметри рівнів квантування. Дана функція підбирає границі самих зон і задає квантовані значення на основі набору вхідних відліків, при цьому мінімізуючи середньоквадратичну помилку квантування. Щоб здійснити оптимізацію використтовується алгоритм Ллойда.

<span id="page-26-2"></span>2.2.2. Логарифмічне й експонентне перетворення. При простому кодуванні мовних сигналів перевертання сигналів з низьким рівнем виявляються набагато

помітніші на слух, ніж перевертання сигналів з високим рівнем. Також, мовний сигнал має великий пікфактор, інакше кажучи піковий рівень сигналу набагато перевищує середньоквадратичне значення цього сигналу, а відповідно, викиди трапляються не так часто. Цей факт дозволяє використовувати нелінійне квантування, а при ньому ступінь квантування для більших значень сигналу вищий, ніж для малих. Тому, самий індекс квантування (номер квантованого рівня) залежить нелінійно від сигналу на вході. І ця нелінійна залежність має вигляд логарифмічної функції. Для відновлення сигналу частіше використовується експонентне (зворотнє) перетворення.

Цей спосіб декодування/кодування використовується в обладнанні телефонних станцій. Логарифмічне перетворення дозволяє зменшити динамічний діапазон вхідного сигналу й зменшити число двійкових розрядів, які необхідні для його подання. При застосуванні параметрів кодування, зазначених в рекомендаціях ITU-T G.711, дозволяє знизити потрібну швидкість передачі даних майже у півтора раза (дванадцятирозрядне двійкове число після проведення логарифмічного перетворення представляється як вісьмирозрядне число).

В пакеті Communications, два зазначених перетворення реалізуються функцією compand. Ця функція дозволяє здійснити обидва використовуваних на варіанта перетворення — так звані закони µ і А (µ-law і A-law), які відрізняються способом формування логарифмічної/експонентної залежності.

Диференціальна імпульсно-кодова модуляція (ДІКМ) – інший спосіб при якому можна зменшити швидкість передачі даних, яка необхідна для передачі мовних сигналів - використання того правила, що мовний сигнал змінюється за певний час досить плавно. Завдяки цьому способу можна передбачати сигнал, будуючи лінійну комбінацію попередніх значень цього сигналу. Залишкова помилка пророкування являється досить малою, і для здійснення її квантування можна використати менший діапазон чисел цих рівнів. Це поняття лежить в основі методу диференціальної кодово-імпульсної модуляції (DPCM - differential pulse code modulation).

Функція dpcmenco здійснює диференціальне кодування обраного повідомлення, при цьому вказуються параметри квантування помилки пророкування, і коефіцієнти передбачуваного фільтра. Функція dpcmdeco відновлює повідомлення на виході. Для того щоб максимально зменшити перекручування повідомлення, що формуються у процесі диференціального декодування і кодування, потрібно правильно задати параметри ДІКМ - коефіцієнти передбачуваного фільтра, квантовані рівні і границі зон квантування. Виконати це завдання дозволяє функція dpcmopt, яка знаходить зазначені параметри, при цьому максимально зменшуючи шанс середньоквадратичних помилок квантування для тестової послідовності відліків.

#### <span id="page-28-0"></span>2.3. Функції завадостійкого кодування/декодування

Суть завадостійкого кодування базується на тому, що до відправленого повідомлення додаються надлишкові значення. Ці надлишкові значення пов'язані деякими математичними співвідношеннями із значеннями повідомлення. Задача внесення надмірності – здійснити так щоб можливі кодовані повідомлення максимально відрізнялися один від одного. Щоб виміряти ступінь цієї відмінності потрібно використати кодову відстань - мінімальну кількість символів, якою відрізняються два закодовані повідомлення. Саме від кодової відстані залежить можливість коду коригуватися, тобто здатність виявляти і виправляти з його допомогою різні перекручування, які відбулися. При здійсненні декодуванні коду з кодовою різницею d0 можна знайти помилки кратності (d0 - 1) та виправити помилки кратності ((d0 - 1)/2).

Дані коди можна поділити на два основні класи - згорткові коди і блокові коди. При застосуванні блокових кодів повідомлення на виході ділиться на певну кількість блоків і кожен з них кодується незалежно. Сам кодер для згорткового коду має вигляд пристрою з пам'яттю, і надлишковими символами які сумуються, і залежать не тільки від використовуваного фрагмента повідомлення, а і від внутрішнього стану самого кодера, інакше кажучи від попередніх фрагментів цього

повідомлення. Пакет розширення Communications дає змогу працювати як із згортковими, так із блоковими кодами.

<span id="page-29-0"></span>2.3.1. Блокові коди. Даний пакет підтримує роботу з різними блоковими лінійними кодами. Також в ньому наявна додаткова підтримка декількох більш малих класів кодів – кодів Ріда-Соломона, кодів Боуза-Чоудхурі-Хоквінгема (БЧХ), циклічних кодів й кодів Гемінга.

Функції більш високого рівня decode і encode здійснюють, декодування й кодування повідомлення з використанням самого блокового коду. Вид звстосовуваного коду вказується в числі параметрів функцій.

У загальному випадку лінійний блоковий код описується матрицею. Кодування вектора (блоку) проводиться шляхом його множення на матрицю, що породжується. Крім неї, існує ще перевірочна матриця коду. Вона може бути застосована для виявлення помилок - при відсутності помилок множення блоку кодування на перевірочну матрицю, вона повинна показувати нульовий вектор. За допомогою функції gen2par здійснюється перетворення матриці що породжує, у перевірочну й назад.

Якщо при множенні перевірочної матриці на кодований блок, воно не дає нульовий вектор, то отриманий результат (його ще називають синдромом) дає змогу дізнатися, які символи були перекручені в процесі їх передавання. Тобто, якщо сам код є двійковим ( символи можуть приймати значення 1 і 0), тоді це дозволяє виправити наявні помилки. Таким чином, декодування лінійного блокового коду можна здійснити за допомогою використання таблиці, у якій для всіх значень синдрому вказаний відповідний вектор помилок. Щоб створити таку таблицю на основі перевірочної матриці, потрібно використати функцію syndtable.

Для визначення кодової відстані для блокового лінійного коду по коду, якиц його породжує або перевірочній матриці, використовується функція gfweight.

Одним з підкласів лінійних кодів є циклічні коди, які володіють властивістю, що циклічна зміна символів у блоці кодування дає зовсім інший кодований блок того ж самого коду. Для того щоб використовувати циклічні коди в пакеті Communications є декілька функцій: за допомогою простої функції cyclpoly можна

тримати породжуваний поліном циклічного коду, а використавши цей поліном як один з параметрів функції cyclgen, можна отримати і перевірочну матриці.

Одним з підкласів блокових кодів є коди Гемінга. Довжина блоку для них становить 1m - 2. За допомогою функції hammgen генерується перевірочна матриця для кодів Гемінга.

Ще одним з підкласів блокових циклічних кодів є коди БЧХ. Для їх використання функції високого рівня викликають інший набір функції: bchdeco (декодування) і bchco (кодування). Також, функція bchpoly дає можливість визначити параметри або породжуваний нею поліном.

Наступним підкласом циклічних блокових кодів є коди Ріда-Соломона. Це єдині коди, які працюють не з однобітовими символами, а з багатобітовими і підтримуються пакетом Communications .

Щоб використовувати коди Ріда-Соломона, функції більш високого рівня звертаються до спеціалізованих функцій rsdeco (декодування) і rsenco (кодування). Також, функції rsdecode і rsencode дають можливість застосовувати при декодуванні і кодуванні експонентний формат даних, при цьому функції rsdecof і rsencof проводять декодування і кодування текстового формату файла. А породжувані поліноми для кодів Ріда-Соломона генерує функція rspoly.

<span id="page-30-0"></span>2.3.2. Згорткові коди. Як вже зазначалося вище, кодер для згорткового коду сам по собі являє пристрій з постійною пам'яттю. Символи які поступають на вхід кодера за законом змініють внутрішній стан кодера. Значення на виході (символи кодованого повідомлення) можуть залежити від вхідних символів, а також від внутрішнього стану кодера. Цей процес може реалізуватися за допомогою використання функції convenc.

Функцією vitdec, по алгоритму Вітербі здійснюється декодування згорткового коду. Нею підтримуються тверде і м'яке декодування.

У пакеті Communications версії 2.0 у порівнянні з старими версіями змінений формат показу згорткових кодів - тепер їх можна описувати за допомогою наочної таблиці переходів. Крім того, сильно змінене м'яке декодування згорткових кодів.

#### <span id="page-31-0"></span>2.4. Модуляція і демодуляція

<span id="page-31-1"></span>2.4.1. Поняття та види модуляції та демодуляції. Для того щоб передати цифрове повідомлення по будь-якому каналу зв'язку, яке має вигляд послідовністі символів, потрібно перевести його в аналоговий сигнал - фізичну величину, що має властивість змінюватися в часі (наприклад, напруга). Також, канал зв'язку може пропускати лише деяку смугу частот і створений аналоговий сигнал повинен відповідати даній смузі. Наведене перетворення може бути здійснене шляхом модуляції. А зворотній цьому процес називають демодуляцією.

Ціль використання модуляції полягає в тому, що отримане повідомлення використається для зміни будь-яких значень несучого коливання (наприклад синусоїдного). Даний процес дає можливість створити модульований сигнал, який займає вказану смугу частот.

Для реалізації цифрової і аналогової модуляції і демодуляції, пакет Communications містить спеціальні функції. При проведені аналогової модуляції вхідний сигнал являє собою відліки певної функції, а при цифровій модуляції послідовність символів. Відповідно до вказаної класифікації існує 8 функцій:

- amodce - аналогова модуляція, вихідний сигнал має вигляд комплексної огинаючої;

ademodce - аналогова демодуляція, вхідний сигнал має вигляд комплексної огинаючої;

- amod - аналогова модуляція;

- ademod - аналогова демодуляція;

dmod - цифрова модуляція, звичайний вихідний сигнал;

ddemod - цифрова демодуляція, звичайний вхідний сигнал;

dmodce - цифрова модуляція, вихідний сигнал має вигляд комплексної огинаючої;

ddemodce - цифрова демодуляція, вхідний сигнал має вигляд комплексної огинаючої;

Також функціями пакета Communications підтримуються дані види аналогової модуляції:

- фазова модуляція;
- квадратурна модуляція;
- амплітудна модуляція;
- частотна модуляція;
- амплітудна модуляція з подавленою несучою;
- односмугова модуляція.

При здійсненні цифрової модуляції існують наступні її види:

- фазова маніпуляція;
- амплітудна маніпуляція;
- фазова маніпуляція;
- частотна маніпуляція;
- квадратурна маніпуляція.

Демодуляція й модуляція включають в себе два етапа. При цифровій модуляції, за допомогою функції modmap, цифрове повідомлення спочатку змінюється в аналоговий сигнал, що модулює, а після цього здійснюється аналогова модуляція. При цифровій демодуляції спочатку аналоговий демодульований сигнал виходить, після чого за допомогою функції demodmap перетворюється в цифрове повідомлення.

Наступні три функції цієї групи використовуються для роботи з деякими сигнальними типами квадратурної маніпуляції. Перших дві функції qaskdeco і qaskenco виконують декодування і кодування повідомлення із застосуванням «квадратного» типу, а третя функція apkconst дає можливість вивести зображення «концентричного» типу на екран.

<span id="page-32-0"></span>2.4.2. Фазова модуляція. Як зазначається у праці [5] фазова маніпуляція (phase shift keying – PSK) була розроблена на початку розвитку програми дослідження далекого космосу; зараз схема PSK часто використовується в воєнних та комерційних системах зв'язку. Фазо-модульваний сигнал виглядає так:

$$
s_i(t) = \sqrt{\frac{2E}{T}} \cos[\omega_0 t + \phi_i(t)] \quad 0 \le t \le T
$$
\n
$$
i = 1, ..., M.
$$
\n(2.1)

де  $E$  – енергія символу;

 $T$  – тривалість передачі символу, с.;

 $\omega_0$  – кутова частота несучої, рад/с;

 $\phi_i(t)$  – фазовий член, рад.

Тут фазовий член  $\phi_i(t)$  може приймати М дискретних значень, які зазвичай визначаються наступним виглядом:

$$
\Phi_i(t) = \frac{2\pi i}{M} \quad i = 1, \dots, M.
$$

де *М* – кількість дискретних значень.

Робота схеми модуляції полягає в зміщенні фази модульованого сигналу на одне з двох значень, 0 або 180°. Типовий вид BPSK-модульованого сигналу має характерні різкі зміни фази при переході між символами; якщо модульований потік даних складається з почергово розташованих нулів і одиниць, такі різкі зміни будуть траплятися при кожному переході [5]. Модульваний сигнал також можна зобразити як вектор на графіку в полярній системі координат. При модуляції BPSK векторне уявлення дає два противофазних вектора. Набори сигналів, які можуть бути зображені подібними противофазними весторами, називаються антиподними.

<span id="page-33-0"></span>2.4.3. Частотна модуляція. Загальний аналітичний вираз для частотномодульованого сигналу(frequency shift keying  $-$  FSK) має вид:

$$
s_i(t) = \sqrt{\frac{2E}{T}} \cos[\omega_i t + \phi] \quad 0 \le t \le T
$$
  
\n
$$
i = 1, ..., M.
$$
 (2.2)

де  $E$  – енергія символу;

 $T$  – тривалість передачі символу, с.;

 $\omega_i$  – частота, рад;

ф – фаза, являється довільною константою.

Тут частота може приймати *М* дискретних значень. Змінення частот (тону) в моменти переходів між символами, характерне тільки для частотного випадку FSK, тобто для частотної маніпуляції без розриву фази. В загальному випадку багаточастотної маніпуляції перехід до іншого тону може бути різким, оскільки безперервність фази тут не обов'язкова. На практиці *М* зазвичай являється ненульовою степіню двійки, що досить важко зобразити графічно [5]. Безліч сигналів описується в декартовій системі координат, де кожна координатна вісь являє синусоїду певної частоти. Велика кількість сигналів, які описуються взаємно перпендикулярними векторами, називаються ортогональними. Але не всі схеми FSK відносяться до ортогональних.

<span id="page-34-0"></span>2.4.4. Амплітудна модуляція. Амплітудно-модульований сигнал (amplitude shift keying  $-$  ASK) можна описати виразом:

$$
s_i(t) = \sqrt{\frac{2E_i(t)}{T}} \cos[\omega_0 t + \phi] \quad 0 \le t \le T
$$
\n
$$
i = 1, ..., M.
$$
\n(2.3)

де  $\sqrt{2}E_i(t)/T$  – амплітудний член, який може приймати *М* дискретних значень, а фазовий член *ф* це вільна константа.

Амплітуди сигналів, наведених у формулах (2.1)-(2.3), мають однаковий вид для всіх форматів модуляції

ASK-модульований сигнал може відповідати радіопередачі з використанням двох сигналів. У векторному представленні використовуються ті ж самі фазовоамплітудні координати, що й при модуляції PSK. Передача сигналів у дворівневій модуляції ASK – одна з перших форм цифрової модуляції, винайдених для бездротової телеграфії.

#### <span id="page-35-0"></span>2.5. Моделювання каналів зв'язку

У результаті модуляції даний сформований сигнал поступає у канал зв'язку, де піддається впливу перешкод і шумів. Тому функції моделювання зобов'язанні забезпечувати додавання в сигнал перекручувань відповідно до застосованих статистичних моделей.

Цей набір функцій пакета Communications представлена тільки однією функцією awgn, яка дає можливість додати до сигналу білий адитивний нормальний шум, при цьому реалізувавши задане відношення шум/сигнал. Потужність сигналу при цьому, яка потрібна для визначення необхідного рівня шуму, може вимірятися автоматично або задаватися в прямому вигляді.

#### <span id="page-35-1"></span>2.6. Спеціальні фільтри

Велика кількість фільтрів різного призначення застосовується у системах зв'язку. В MATLAB зазвичай потреби розрахунків фільтрів можуть задовольнятися засобами пакетів Filter Design і Signal Processing, через це пакет Communications включає в себе тільки функції для розрахунку двох типів спеціалізованих фільтрів.

Фільтр Гільберта на всіх частотах вносить схоже фазове зрушення, яке дорівнює 90°, не змінюючи при цьому амплітуди всіх спектральних складових. Функція hilbiir проводить задачі з розрахунку рекурсивного фільтра, який апроксимує змінення Гільберта. Даний фільтр задіюється функцією аналогової модуляції amod при використанні одного зі способів побудови сигналу з односмуговою модуляцією. Також, для розрахунку уявної частини аналітичного комплексного сигналу, який володіє однобічним спектром, використовується перетворення Гільберта.

Для розрахунку фільтра з косинусоїдальним згладжуванням частотноамплітудної характеристики, використовується функція rcosine, яка часто вживається для будування сигналу при квадратурній маніпуляції. Для обчислень

використовуються декілька функції низького рівня: rcosiir (рекурсивний варіант) і rcosfir (нерекурсивний варіант).

Для підвищення частоти дискретизації сигналів у ціле число раз, використовується функція rcosflt, що здійснює інтерполяцію з використанням фільтра, який має косинусоїдальне згладжування АЧХ.

<span id="page-36-0"></span>2.7. Функції обчислень у полях Галуа

Полем називається будь-яка кількість елементів, яке має наступні властивості:

у полі повинен бути нульовий елемент, такий що  $a + 0 = a$  для всіх елементів поля a;

- для здійснення операцій множення і додавання виконуються звичайні правила дистрибутивності, асоціативності й комутативності;

- для будь-яких елементів поля визначені операції множення й додавання, але результати даних операцій мають належати цій же безлічі;

- у полі повинен бути одиничний елемент, що дорівнює a х 1= a для всіх елементів поля a;

- для будь-якого елемента a має існувати зворотний елемент по додаванню (-a). Але якщо a не дорівнює нулю, то має існувати зворотний елемент по множенню (a-1).

Наприклад, бувають поля комплексних, дійсних і раціональних чисел. Дані поля можуть містити в собі нескінченне число елементів.

Поля Галуа - це поля, які містять в собі кінцеве число елементів. Їх використають в теорії передачі повідомлень, а також в теорії завадостійкого кодування. Набір Communications містить в собі велику кількість функцій, які здійснюють обчислення в кінцевих полях. Наприклад, це функції віднімання (gfsub), додавання (gfplus, gfadd), множення поліномів (gfconv) і елементів (gfmul), ділення елементів (gfdiv) і поліномів (gfdeconv), фільтрації (gffilter), пошуку мінімальних поліномів (gfminpol), розв'язування систем лінійних рівнянь (gflineq), перевірки поліномів на складність (gfprimck), пошуку примітивних поліномів (gfprimfd),

визначення рангу матриці (gfrank), пошуку коренів поліномів (gfroots), виводу елементів у поліноміальній формі (gfpretty), генерації циклотомічних класів (gfcosets), перетворення поліноміальних виразів (gfrepcov) і мінімізації їхньої довжини (gftrunc), пошуку примітивних поліномів деякого ступеня (gfprimdf), а також перетворення форматів зображення елементів (gftuple).

<span id="page-37-0"></span>2.8. Допоміжні функції

В дану групу відносяться функції, які не зв'язані напряму з моделюванням систем зв'язку, тобто такі, що здійснють допоміжні операції.

З перетворенням представлення чисел пов'язані декілька функцій. Для перетворення десяткових чисел у вектори їхнього двійкового представлення, що містять нулі й одиниці, використовується функція de2bi, а функція bi2de здійснює обернене перетворення. Функція oct2dec переведе всі вісімкові числа у десяткові.

Також є дві допоміжні функції, які пов'язані з представленням будови згорткового коду у вигляді таблиці з переходами. Функція poly2trellis перетворює поліноміальний вид згорткового коду в таблицю переходів, а функція istrellis проводить перевірку, чи є переданий їй параметр правильною таблицею переходів.

Функція vec2mat дає можливість перетворити вектор у матрицю із вказаною кількістю стовпців, при цьому розміщуючи вміст вектора по рядках матриці, і якщо потрібно, доповнюючи останній рядок нулями.

Узагальнену Q-функцію Маркума обчислює функція marcumq. Крім того, вона дає можливість вирахувати інтегральну функцію розподілу для закону Релея-Райса (за даним законом розподілена огинаюча випадкового вузькосмугового сигналу).

Отже, у розділі дослідженні основні методи моделювання систем передачі даних, модуляція і демодуляція сигналів. Також проаналізовані функції даних методів, їх переваги та недоліки. Обрані методи та засоби, за допомогою яких, надалі буде преведене дослідження.

# <span id="page-38-1"></span><span id="page-38-0"></span>РОЗДІЛ 3 МОДЕЛЮВАННЯ СИСТЕМИ ПЕРЕДАЧІ ДАНИХ ІЗ ЗАСТОСУВАННЯМ МОДЕМУ V.32BIS

<span id="page-38-2"></span>3.1. Моделювання модему V.32bis використовуючи пакет Communications

Розглянемо як приклад використання пакета Communications, моделювання передавача і приймача модему, який працює згідно з рекомендаціями ITU-T V.32bis і здійснює швидкість передачі даних до 14 400 біт/с. Звісно, цей протокол у наш час є трішки застарілим, але він має велику кількість характерних ознак із системами цифрового зв'язку і через свою простоту більш комфортний для використання в демонстраційних і навчальних цілях.

В модемі вхідний сигнал являє собою послідовний бітовий потік даних, для модуляції і кодування якого в протоколі V.32bis застосовується наступна послідовність дій.

1. Через скремблер проходить бітовий вхідний потік даних, схема якого показана на рис. 3.1. Сам скремблер являє фільтр, в якому операції додавання проходять по модулю два. Завдання скремблера - зробити сигнал псевдовипадковим. Порядок фільтра m = 23, положення відводу: для модему n = 18, а для модему, що відповідає,  $n = 5$ .

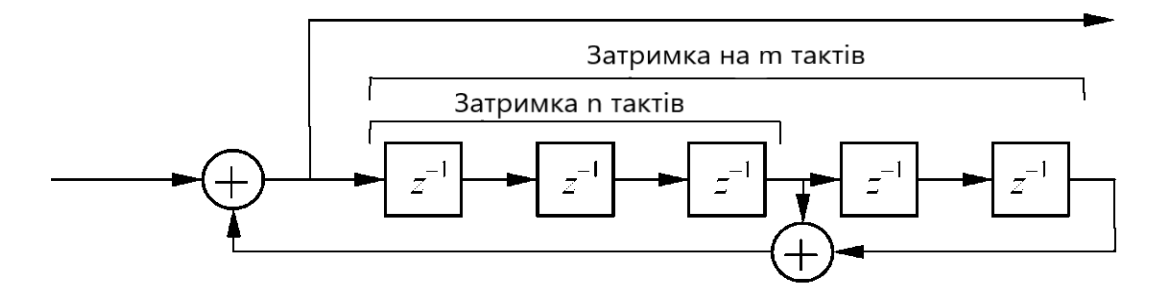

Рис. 3.1. Структурна схема скремблера

2. Бітовий скрембльований потік розділяється на символи довжиною по 6 біт.

3. Перші два біти ролученого символу піддаються диференціальному кодуванню. Дане кодування математично описується як:  $Y(n) = (Q(n) - Y(n - 1)) \mod$ . Q(n) - число, яке представляється двома кодованими бітами, Y(n) - ціле двухбітове результуюче число, Y(n - 1) - результат диференціального кодування символу.

4. Диференціально-кодовані біти Y1(n) та Y2(n) надходять в згортковий кодер, схема якого наведена на рис. 3.2. Кодер формує надлишковий біт Y0(n), при цьому пропускаючи на вихід біти Y2(n) і Y1(n) без змін.

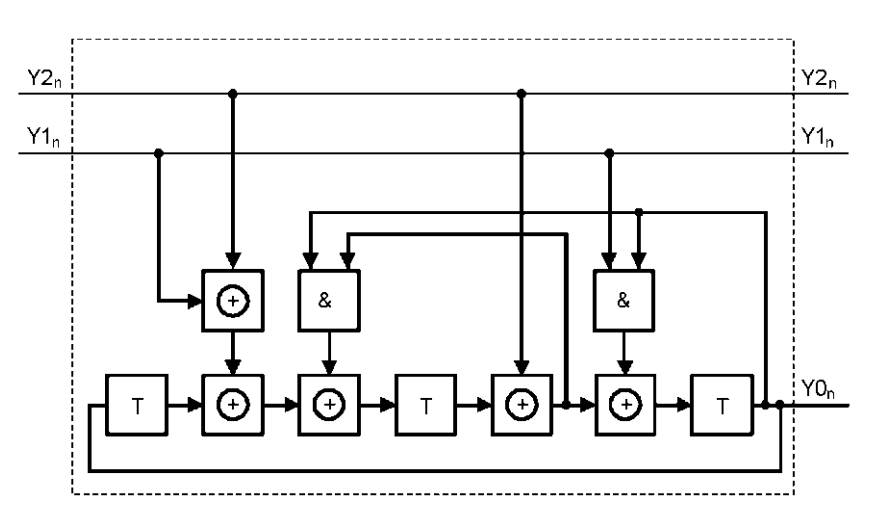

Рис. 3.2. Структурна схема згорткового кодера

5. Біт Y0(n) є надлишковим, диференціально-кодовані біти Y1(n) і Y2(n) і ще чотири біти, які не проходили диференціальне кодування, формують символ, переданий за один символьний такт (символьна швидкість - 2400 символів/с). Даний символ впливає на комплексну площину з використанням сузір'я квадратурної маніпуляції, показаного на рис. 3.3. У наведених далі MATLAB-прикладах використається сузір'я, яке створене у вигляді вектора комплексних чисел і збережене в MAT-файлі map32144.mat (constellation - ідентифікатор змінної). Для побудови даного рисунку використана функція modmap, виклик якої задіюється для цього в такий спосіб:

load map32144

modmap('qask/arb', real(constellation), imag(constellation))

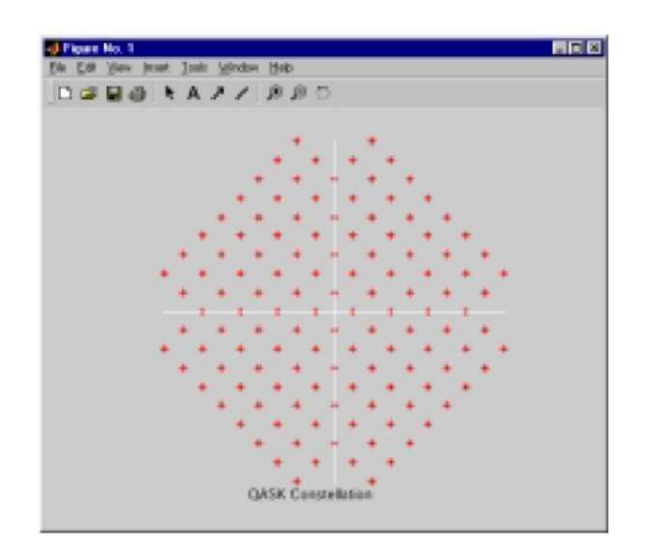

Рис. 3.3 Сузір'я квадратурної маніпуляції, використовуване модемами V.32bis при швидкості 14 400 біт/с

6. Для ослаблення міжсимвольної інтерференції і зменшення смуги модулюючого сигналу, на отриманий після відображення сигнал задіюється інтерполяція з використанням фільтра нижніх частот (ФНЧ). Даний фільтр, найчастіше, використовується із косинусоїдальним згладжуванням АЧХ (raised cosine).

7. Сигнал s(t), який є комплексним, після впливу фільтрації використається для модуляції несучого коливання із частотою  $f0 = 1800$  Гц, у результаті чого виходить сигнал передачі даних.

<span id="page-40-0"></span>3.1.1. Функція моделювання передавача модему V.32bis. Створемо модель передавача модему у вигляді функції mod32144, яка має одержувати на вході вектор переданих бітів x і повертати вектор відліків змодульованого сигналу y:

function  $y = \text{mod}32144(x)$ 

Даний скремблер, який являє собою дискретний фільтр, в якому математичні операції виконуються тільки по модулю два, реалізується за допомогою функції gffilter:

 $xs = gffilter(1, [1 zeros(1, 17) 1 zeros(1, 4) 1], x(:)$ ;

Сам поділ бітового потоку xs на шестибітові символи здійснюється за допомогою функції vec2mat:

 $sy = vec2mat(xs, 6);$ 

Після цього, на два перших біти символів sy задіюється диференціальне кодування, при цьому змінення пар бітів у цілі числа й назад здійснюється за допомогою використання функцій bi2de і de2bi відповідно:

bits12 = sy(:,1:2);  $v12(2:2:end)$  =  $-v12(2:2:end)$ ;  $B12$  = bi2de(bits12);  $v12m$  = cumsum(yl2); yl2m(2:2:end) = -yl2m(2:2:end); yl2m = mod(yl2m, 4); bitsl2m =  $de2bi(yl2m, 2);$ 

Сам згортковий код, що відповідає структурній схемі зображеній на рис. 3.2., є нелінійним, через це він не може бути заданий у вигляді коефіцієнтів поліномів. Далі заповнюємо поля структури conv\_code, яка описує цей код, вручну:

 $conv\_code_numberSymbols = 4; conv\_code_numberSymbols = 8;$ conv code.numStates = 8; conv code.nextStates =  $[0 2 3 1; 4 7 5 6; ...]$ 

3 2 0; 7 4 6 5; ...

0 1 3; 6 5 7 4; ...

1 0 2; 5 6 4 7]; conv\_code.outputs = repmat( $[0 1 2 3; 4 5 6 7]$ , 4, 1);

Після цього, проводимо згорткове кодування диференціально-кодованих бітів bits21m використовуючи функцію convenc:

bits $012$  = convenc(bitsl2m, conv code);

Результат роботи нашого згорткового кодера bits012 має вигляд вектора, у якому є послідовні трійки бітів, які нас цікавлять. Далі за допомогою функції vec2mat перетворимо вектор у матрицю і поєднаємо результат з чотирма стовпцями матриці sy, що не піддавалися іншим перетворенням. В результаті чого, отримуємо семибітові символи в бітовому (sy7) і десятковому (sy\_dec) вигляді:

 $s\gamma012 = \text{vec2mat(bits012, 3)}$ ;  $s\gamma7 = [(s\gamma012) s\gamma(.3:6)]$ ; sy\_dec = bi2de(sy7, 'leftmsb');

Функції цифрової модуляції, які наявні в пакеті Communications, не здійснюють формування спектра сигналу при використанні квадратурної маніпуляції, тому нам необхідно здійснити деякі кроки вручну. Перш за все, за допомогою функції modmap завантажуємо опис використовуваного сузір'я й відображаємо семибітові символи на готову комплексну площину:

```
load map32144
sy_mapped = modmap(sy_dec, 1, 1, 'qask/arb', ...
real(constellation), imag(constellation));
```
Далі формуємо спектр, використовуючи інтерполяцію сигналу sy mapped з застосуванням SQRT-варіанта фільтра з косинусоїдальним згладжуванням АЧХ. При цьомк частота дискретизації підвищується у вісім разів, до значення 2400 х 8 = 19200 Гц:

 $Fd = 2400$ ;  $Fs = Fd*8$ ;

s\_m =  $\text{rcosflt}(\text{sy}$ \_mapped, Fd, Fs, 'sqrt');

Після цього, інтерпольований сигнал s\_m піддається квадратурній аналоговій модуляції за допомогою функції amod:

 $Fc = 1800;$  $y =$ amod(s\_m, Fc, Fs, 'qam');

Результатом роботи функції є модульований сигнал y .

Провіримо функцію, подавши на її вхід вектор з 10 000 біт, створений за допомогою функції randint:

 $x = \text{randint}(1, 10000)$ ;  $y = \text{mod}32144(x)$ ;

З огляду на те, що при квадратурній модуляції фаза і амплітуда сигналу змінюються одночасно, графік одержаного сигналу не дуже наочний. Але все-таки виведемо його стартовий фрагмент і покажемо оцінку спектральної потужності отриманого сигналу, сформувавши її методом Уелча за допомогою функції pwelch пакета Signal Processing:

plot(y(1:200)) pwelch(y, [], [], [], 19200)

Отримані графіки представлені на рис. 3.4.

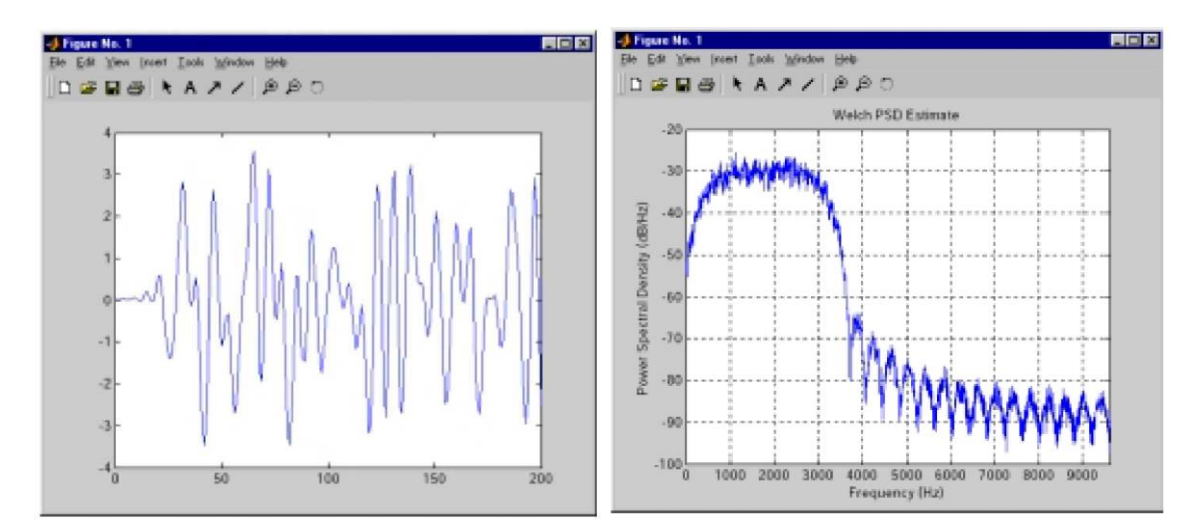

Рис. 3.4 Сформований сигнал модему V.32bis (ліворуч) і його спектр потужності (праворуч)

<span id="page-44-0"></span>3.1.2. Функція моделювання приймача модему V.32bis. Функція demod32144, що реалізує приймач модему V.32bis, здійснює перетворення, обернені стосовно процесів, які проходять у передавачі. Функція на вході приймає масив відліків модульованого сигналу y і повертає вектор прийнятих бітів z:

function  $z = demod32144(y)$ 

Спочатку введемо потрібні константи: символьну швидкість Fd, частоту дискретизації Fs і несучу частоту Fc:

 $Fd = 2400$ ;  $Fc = 1800$ ;  $Fs = Fd*8;$ 

Функції цифрової модуляції пакета Communications не можуть підтримувати формування спектра при проведенні квадратурної маніпуляції. Через те, демодуляцію сигналу потрібно реалізувати вручну, виконавши при цьому необхідні кроки. Для початку розрахуємо фільтр із косинусоїдальним згладжуванням АЧХ, такий самий, що використався при передавачі. Тому використовуєм функцію rcosine:

 $b = \text{rcosine}(\text{Fd}, \text{Fs}, \text{'sqrt'});$ 

Далі за допомогою функції ademod проводимо аналогову демодуляцію, зазначивши розрахований фільтр у якості використовуваного ФНЧ:

x  $m = \text{ademod}(y, Fc, Fs, 'qam', b, 1);$ 

За допомогою функції scatterplot виводимо діаграму розсіювання, для того щоб подивитися, як прийняті крапки накладаються на комплексну площину:

scatterplot $(x \text{ m}, \text{Fs}/\text{Fd})$ 

Після цього, за допомогою функції demodmap знаходимо крапки використовуваного сузір'я, найближчі до отриманих крапок (символьна швидкість зображена у вигляді двохэлементного вектора, другий елемент якого відзначає положення крапок дискретизації сигналу): load map32144

 $sy = demodmap(x_m, [Fd 1], Fs, 'qask/arb', ...$ real(constellation), imag(constellation));

Для наступної реалізації виправлення помилок необхідно знайти найближчі до отриманих крапок позиції восьми сузір'їв, за допомогою згорткового коду, що відповідають можливим комбінаціям трьох вихідних бітів згорткового кодера:

for  $k = 1:8$  $syl(:,k) = demodmap(x_m, [Fd 1], Fs, 'qask/arb', ...$ real(constellation((k-1)\*  $16+(1:16)$ )), ... imag(constellation((k-1)\* 16+(1:16))));  $sy1(:,k) = sy1(:,k) + (k-1)*16$ ; end

При проходжені обробки фільтрами в передавачі і приймачі сигнал набуває певної затримки, яка у нашому випадку рівна шести символам (за замовчуванням функції rcosine і rcosflt розраховують фільтр, довжина імпульсної характеристики якого дорівнює шести тактам). Через це, потрібно видалити перші шість отриманих символів, які відповідають перехідному початковому процесу фільтрації. Далі вектор десяткових представлень отриманих символів sy, за допомогою функції de2bi, перетвориться в матрицю бітових представлень:

 $sy = sy(7:end);$  $sy1 = sy1(7:end,:);$ sy bits  $=$  de2bi(sy, 7, 'left-msb');

Підготовка структури conv\_code, яка описує згортковий код, реалізується так само, як при передавачі:

convcode.numInputSymbols  $=$  4; conv code.numStates  $=$  8; conv\_code.numOutputSymbols = 8; conv\_code.nextStates =  $[0 2 3 1; 4 7 5 6; ...$ 3 2 0; 7 4 6 5; ... 0 1 3; 6 5 7 4; ... 1 0 2; 5 6 4 7]; conv\_code.outputs = repmat( $[0 1 2 3; 4 5 6 7]$ , 4, 1);

Спосіб проведення м'якого декодування згорткових кодів, який реалізований у функції vitdec пакета Communications, не пристосований для декодування кодовосигнальних конструкцій квадратурної маніпуляції. Через це, проведемо тверде декодування, спочатку виділивши перші три біти всіх символів і перетворивши їх в одномірний вектор:

 $y012 = sy\_bits(:,1:3); y012 = y012; y012 = y012(:);$  $y12 = \text{video}(y012, \text{convcode}, 40, \text{trunc}, \text{hard})$ ;

За допомогою алгоритму Вітербі здійснемо виправлення помилок, захищених згортковим кодом, що були у двухбітових комбінаціях. Але у всіх символах є ще чотири біти, які передавалися без захисту. Для того щоб забезпечити корекцію деякмх шестибітових символів, ми піддаємо одержану послідовність y12 згортковому кодуванню, щоб отримати виправлені значення надлишкового біта. Трьохбітові результуючі комбінації визначають номера сузір'їв, у яких необхідно знаходити крапки, що відповідають виправленим символам. Відображення одержаних крапок з використанням часткових сузір'їв збережені в матриці sy1, тому ми просто вибираємо з неї необхідні елементи, сформувавши блок лінійних індексів за допомогою функції sub2ind. Далі за допомогою функції de2bi, виправлені символи перетворяться в бітові представлення:

bits $012\_\text{corr} = \text{convenc}(y12, \text{conv}\_\text{code});$ bits012\_corr = vec2mat(bits012\_corr, 3); y012\_corr = bi2de(bits012\_corr, 'left-msb');  $sy = sy1(sub2ind(size(sy1), (1:length(sy))', y012\_corr+1));$ sy\_bits =  $de2bi(sy, 7, 'left-msb');$ 

Наступний етап - диференціальне декодування перших двох біт всіх символів. Для цього ми перетворимо їх у ціле число, після чого попарно ствимо числа, які відповідають сусіднім символам, використавши два молодших біти від результату. Одержані числа перетворяться назад у біти:

в 12 = sy\_bits;8(:,2:3); z12 = bi2dе(в12); z12dес = bitand(1([0;м12(1:еп(1-1,:)]+г12, 3); sу\_bits(:,2:3) = (((е2(г12((ес));

На фінальному етапі проводимо дескремблювання бітового потоку. Для цього ми видаляємо надлишковий біт, у бітовий потік перетворюємо матрицю шестибітових інформаційних символів після чого реалізуємо дескремблер, що являє собою нерекурсивний фільтр, котрий реалізовний за допомогою функції gffilter:

$$
zs = sy\_bits(:, 2:end(); zs = zs';
$$
  
 $z = gffilter([1 zeros(1,17) 1 zeros(1,4) 1], 1, zs');$ 

Результатом роботи функції є вектор дескремблювання бітів z. Фінальний код наведений в дадатку Б.

На рис. 3.5. зображена діаграма розсіювання, яка сформована нашою функцією. Бачимо, що прийняті крапки відповідають використаному сузір'ю.

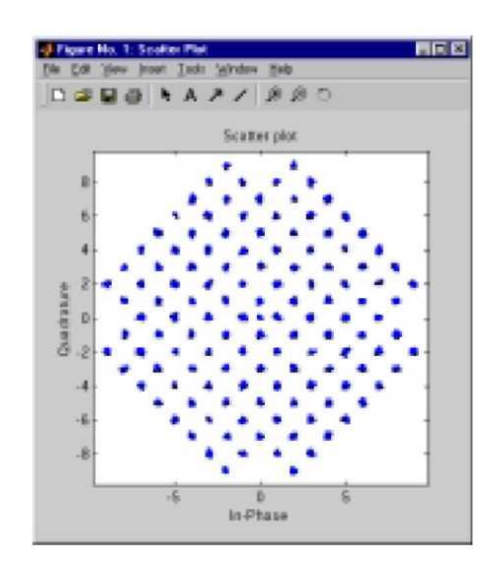

Рис. 3.5. Діаграма розсіювання, виведена функцією demod32144 при прийманні сигналу

За допомогою функції symerr перевіримо правильність прийому, порівнявши прийняту і передану послідовності біт (через те, що ми порівнюємо вектори, які містять нулі й одиниці, функції biterr і symerr у даному випадку будуть еквівалентними). Прийнятий вектор має на два елементи більше, ніж переданий, тому що, при його передачі до вхідного сигналу було додано два нульових біта для формування цілого числа шестибітних символів, тому при порівнянні необхідно виділити перші 10 000 елементів:

symerr(x,  $z(1:10000)$ ) ans = 0

По результату бачимо, що сигнал прийнятий правильно.

Цей приклад є демонстраційним і не реалізує всіх функцій, потрібних у реальній системі цифрового зв'язку. До цих функцій відносяться передача службових сигналів для отримання зв'язку, адаптивна фільтрація для компенсації спотворень, які були внесені каналом зв'язку, тимчасовою синхронізацією й т.п. Дані функції можуть бути реалізовані засобами MATLAB з використанням прикладних пакетів Filter Design, Communications і Signal Processing.

<span id="page-49-0"></span>3.2. Моделювання системи зв'язку використовуючи набір блоків Communications Blockset

Область використання набору блоків Communications Blockset така сама, що й для пакета Communications Toolbox - моделювання систем зв'язку, насамперед цифрових. В даний набір входять 10 бібліотек, з яких декілька містять вкладені бібліотеки. Шість бібліотек здійснюють функції, які мають пряму відповідність із зображеною на рис. 1.1. структурною схемою системи зв'язку:

- Source Coding кодування й декодування джерела;
- Comm Sources джерела повідомлень;
- Channel Coding завадостійке кодування/ декодування;
- Modulation модуляція/демодуляція;
- Comm Sinks одержувачі повідомлень;
- Channels моделі каналів зв'язку.
- Також, у наборі є декілька додаткових бібліотек:
- Synchronization блоки синхронізації;
- Basic Comm Functions блоки низькорівневих операцій;
- Utility functions допоміжні блоки.

Розглянемо склад бібліотек набору більш детально.

<span id="page-50-0"></span>3.2.1. Comm Sources (джерела повідомлень). Даною бібліотекою підтримуються блоки, які призначені для генерації перешкод, повідомлень і шумів. А саме, генератори цілих випадкових чисел з розподілом Бернуллі, рівномірним розподілом й розподілом Пуассона; генератори шуму з релеївським, рівномірним, гаусівським і райсівським розподілами; генератор псевдовипадкової послідовності, створеної за допомогою регістра зсуву; блок читання даних з файлу; генератор двійкових помилок, який ідентичний функції randerr пакета Communications Toolbox; два генератори, керованих напругою - для дискретного й безперервного часу моделювання.

<span id="page-50-1"></span>3.2.2. Comm Sinks (одержувачі повідомлень). В цій бібліотеці є чотири блоки блок запису даних у файл, лічильник помилок, ідентичний функції symerr пакета Communications Toolbox і два блоки аналізу сигналів з квадратурною або амплітудною маніпуляцією. Перший з цих двох блоків призначений для моделей з безперервним часом, а другий - для моделей з дискретним часом. Отримані діаграми однакові з тими, що створюються функціями eyediagram і scatterplot пакета Communications Toolbox.

<span id="page-50-2"></span>3.2.3. Source Coding (кодування й декодування джерела). Номенклатура блоків цієї бібліотеки збігається із складом функцій іншої категорії з пакета Communications Toolbox, однак в ній відсутні блоки, які проводять оптимізацію параметрів квантування. Одним з головних доповнень є наявність блоків, які здійснюють диференціальне декодування і кодування двійкового сигналу.

<span id="page-50-3"></span>3.2.4. Channel Coding (завадостійке кодування/декодування). Бібліотека Channel Coding має дві вкладені бібліотеки - окремо для і згорткових (Convolutional) і блокових (Block) кодів. Номенклатура підтримуваних кодів така ж сама, що й у пакеті Communications Toolbox. Єдиним доповненням є наявність блоку, який проводить декодування згорткових кодів по максимуму апостеріорної ймовірності (блок APP Decoder), а не за алгоритмом Вітербі.

<span id="page-50-4"></span>3.2.5. Modulation (модуляція/демодуляція). Дана бібліотека включає в себе чотири вкладених бібліотеки:

- Analog Passband Modulation - аналогова модуляція, моделювання дійсного сигналу;

Analog Baseband Modulation - аналогова модуляція, моделювання комплексної огинаючої;

- Digital Passband Modulation - цифрова модуляція, моделювання дійсного сигналу;

- Digital Baseband Modulation - цифрова модуляція, моделювання комплексної огинаючої.

Дві останніх бібліотеки містять вкладені бібліотеки для деяких видів модуляції.

У порівнянні з прикладним пакетом Communications Toolbox серед підтримуваних видів аналогової модуляції немає квадратурної, а для цифрової модуляції відсутня підтримка концентричних сузір'їв при квадратурній маніпуляції. Проте набір підтримуваних різновидів частотної маніпуляції з безперервною фазою, а також наявна підтримка фазової маніпуляції з диференціальним кодуванням.

В даній бібліотеці наявні блоки, які реалізують моделі каналів зв'язку чотирьох видів: каналів з райсівськими і релеївськими затримками, каналу з адитивним гаусівським шумом (робота блоку відповідає функції awgn пакета Communications Toolbox), а також двійкового симетричного каналу із вказаною вірогідністю помилки.

Basic Comm Functions (блоки низькорівневих операцій) – в цій бібліотеці є дві вкладені бібліотеки:

Sequence Operations - блоки, які дають змогу виконувати різноманітні операції над послідовними потоками даних (дублювання значень і усунення дублювання, дескремблювання й скремблювання, вставку нулів, обчислення фазового зсуву й внесення фазового зсуву між двома сигналами, виділення деяких елементів за заданим правилом);

Integrators - чотири блоки інтеграторів, які працюють із дискретним і безперервним часом моделювання.

Synchronization (синхронізація) – дана бібліотека підтримуює тільки чотири блоки, які реалізують різні варіанти системи автопідстроювання частоти. Самі ж блоки призначені для моделювання підсистем фазової і тимчасової синхронізації в системах зв'язку.

В деяких випадках помилки при передаванні інформації з каналу зв'язку виникають у вигляді пакетів, тобто спотворюється відразу декілька підряд переданих символів. Для боротьби з цими помилками в системах зв'язку виконують на передавальній стороні перестановку послідовності символів. У самому приймачі виробляється обернена перестановка. Через це, пакет помилок перетворюється в ряд одиночних помилок, розподілених у часі. Це полегшує їх виправлення за допомогою коригувальних кодів.

Дана бібліотека скадається з двох вкладених бібліотеки Block і Convolutional.

Utility functions (допоміжні блоки) – бібліотека включає в себе чотири блоки. Два з яких реалізують перетворення десяткових чисел у відповідні бітові представлення й назад ( блоки аналогічні функціям de2bi і bi2de пакета Communications Toolbox). Наступний блок проводить перетворення потужностей і рівнів сигналів з лінійних чисел у децибели або навпаки. А останній блок перетворює схеми кодування даних.

Серед моделей, що поставляються в наборі блоків Communications Blockset, є декілька цікавих прикладів. Один з них, зображений на рис. 3.6., який реалізує модель системи передачі даних з застосуванням багаточастотної дискретної модуляції. Ця модуляція реалізується в ряді технологій xDSL, які призначені для швидкісної передачі даних по різних телефонних абонентських лініях.

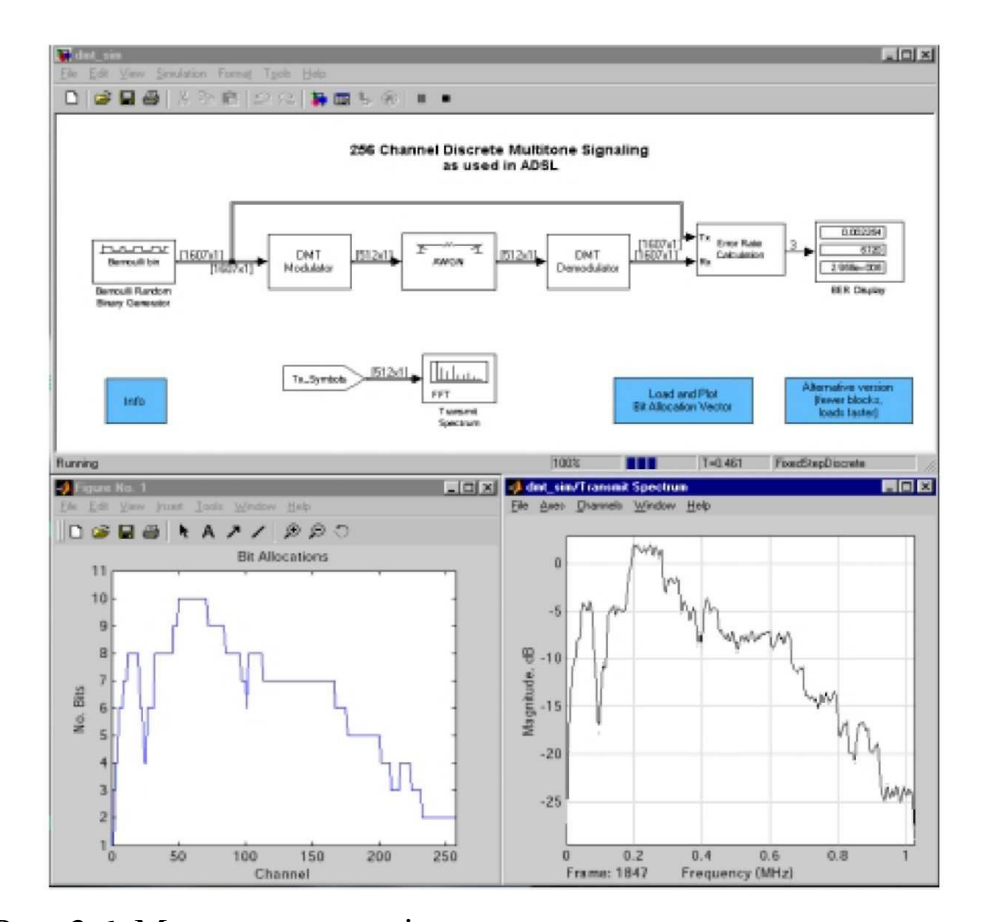

Рис. 3.6. Модель, що реалізує передачу даних з використанням багаточастотної дискретної модуляції, що застосовується в технології ADSL

У верхній частині рисунку зображена загальна структура моделі, внизу праворуч показаний спектр переданого сигналу, а унизу ліворуч відображається розподіл швидкості передачі даних по частотним каналам (даний графік показує число біт, передане по всіх частотних каналах). Бачимо, що форма спектра в загальному повторює графік розподілу швидкості передачі даних. Тому нерівномірність розподілу інформаційного завантаження каналів застосовується для реалізації ефективного використання можливостей каналу зв'язку.

У даному розділі було розроблено та проведено дослідження з використанням методів параметричного моделювання, за допомогою системи MATLAB, в результаті якого була змодельована система передачі даних із застосуванням модему V.32bis.

#### РОЗДІЛ 4

### <span id="page-54-0"></span>ОХОРОНА ПРАЦІ ТА БЕЗПЕКА В НАДЗВИЧАЙНИХ СИТУАЦІЯХ

<span id="page-54-1"></span>4.1. Охорона праці

У кваліфікаційній роботі магістра досліджені методи структурнопараметричного моделювання на основі яких змодульована система передачі даних. Оскільки, моделювання систем проводиться на ПК, то важливим аспектом роботи користувача є його безпека. У зв'язку з цим, необхідно врахувати і проаналізувати вимоги і норми охорони праці, а також правила техніки безпеки при експлуатації електронно-обчислювальних засобів і периферійних пристроїв.

Основним нормативним документом, який регламентує норми і правила експлуатації електронно-обчислювальної техніки є НПАОП 0.00-7.15-18 «Вимоги щодо безпеки та захисту здоров'я працівників під час роботи з екранними пристроями» [14]. Правила встановлюють вимоги безпеки до обладнання робочих місць операторів ЕОМ.

Правила НПАОП 0.00-7.15-18 є обов'язковим для виконання роботодавцями, операторами комп'ютерного набору, операторами електронно-обчислювальних машин та працівників інших професій, які у своїй роботі застосовують ЕОМ з ВДТ і ПП [14].

Для забезпечення електробезпеки користувачів ПК при параметричному моделюванні системи передачі даних необхідно, щоб комп'ютери і периферійні пристрої відповідали I-му класу захисту, або були заземленими відповідно до вимог НПАОП 40.1-1.32-01.

Як зазначається у НПАОП 0.00-7.15-18 електронно-обчислювальні засоби повинні відповідати вимогам чинних в Україні стандартів і пройти державну санітарно-епідеміологічну експертизу у Порядку проведення державної санітарноепідеміологічної експертизи.

Для організації робочих місць користувачів змодельованої системи передачі даних, необхідно забезпечити дотримання вимог щодо їх розташування, а саме відстань робочого місця від стіни повинна складати 1м, відстань між робочими місцями повинна становити 1,7 м. Площа, яка виділяється на одне робоче місце, обладнане ПК має становити не менше 6.0 м<sup>2</sup>, а об'єм  $-$  >=20 м<sup>3</sup> [14].

При недостатньому освітленні знижується продуктивність праці користувачів ПК, і можливі негативні впливи на здоров'я такі, як короткозорість, швидка втомлюваність, тому всі приміщення, які облаштовані робочими місцями з ПК, мають природне і штучне освітлення.

При виборі кімнат для розміщення робочих місць ПК враховано ступінь заломлення світла на екранах дисплеїв, яке проходить через вікна і яке може викликати значне осліплення в тих, хто сидить перед ними, особливо влітку та в сонячні дні.

Самі робочі місця з ПК при виконанні творчої роботи, яка потребує значної розумової концентрації, зокрема при моделюванні системи передачі даних, ізольовані одне від одного перегородкою висотою 1,6 м [14]. Поверхня підлоги у приміщеннях повинна бути оздоблена керамічною плиткою і бути рівною та зручною для очищення.

У приміщеннях штучне освітлення повинно бути виконано у вигляді комбінованої системи освітлення з використанням люмінесцентних джерел світла у світильниках загального освітлення, які розташовувати над робочими поверхнями у рівномірно-прямокутному порядку. Штучне освітлення забезпечує на робочих місцях з ПК освітленість 300 – 500 Лк [10].

Щоб недобустити засвітлення екранів ПК прямими світловими потоками лінії, світильники розташовані з достатнім бічним зміщенням відносно рядів робочих місць, а також паралельно до світлових отворів. Кожне вікно повинно мати світлорозсіюючі штори з коефіцієнтом відбивання 0,7 [14].

У робочому приміщенні необхідно забезпечити і природне освітлення, при цьому на кожному вікні закріплені жалюзі з вертикальними ламелями, що можуть

регулюватися для зменшення прямого попадання сонячного світла на екран комп'ютерів.

Для запобігання нещасних випадків та організації охорони праці на виробництві розробляються інструкції з охорони праці і техніки безпеки при використанні комп'ютерної техніки. Дія інструкції поширюється на всі структурні підрозділи установи [15].

Для виконання роботи на ПК допускаються особи, які пройшли спеціальне навчання, медичне обстеження, вступний інструктаж з охорони праці, інструктаж на робочому місці та інструктаж з пожежної безпеки [15].

З економічної точки зору, при розташуванні елементів робочого місця враховано наступні фактори [15]:

- можливість робити записи, розміщення документації і матеріалів, які використовує користувач;

- можливість огляду елементів робочого місця;

- простір для розміщення користувача;

- можливість огляду простору за межами робочого місця.

При дослідженні та моделюванні системи передачі даних на основі структурно-параметричного моделювання проаналізовано та враховано необхідні вимоги охорони праці і правила техніки безпеки, що дозволило забезпечити зручні умови для ефективної роботи користувачів комп'ютерів.

<span id="page-56-0"></span>4.2. Оцінка стійкості роботи об'єкту економіки до впливу вражаючих факторів ядерної зброї

Оцінка стійкості роботи об'єкту економіки в НС може бути виконана за допомогою моделювання уразливості (характер руйнувань, пожеж, уражень робітників і службовців) об'єкта при впливі вражаючих факторів НС на основі використання результатів розрахункових даних.

Основними вражаючими факторами НС є: повітряна ударна хвиля, світлове випромінювання, проникаюча радіація, радіоактивне зараження та електромагнітний імпульс. Всі ці вражаючі фактори можуть в різній мірі впливати на функціонування об'єкту після НС. Тому оцінювати стійкість об'єкта потрібно по відношенню до кожного з вражаючих факторів.

При НС можуть виникати вторинні вражаючі фактори: пожежі, вибухи, зараження отруйними і сильнодіючими отруйними речовинами місцевості, атмосфери і водойм, катастрофічне затоплення в зонах, розташованих нижче гребель гідровузлів, і т. п. Вторинні вражаючі фактори НС в ряді випадків можуть мати значний вплив на роботу об'єкта і тому мають бути враховані при оцінці його стійкості[17].

Як кількісного показника стійкості об'єкта до впливу повітряної ударної хвилі (ПУХ) приймається мінімальне значення надлишкового тиску у фронті ВУВ, при якому будівлі, споруди та обладнання об'єкта отримують середні руйнування. Це значення вважається межею стійкості об'єкта до ударної хвилі і позначається ΔРФlim (КПа).

Оцінка стійкості проводиться в такій послідовності:

- визначається максимальне значення надлишкового тиску ПУХ, що впливає на об'єкт ΔРФmax (кПа);

- для ядерного вибуху:

$$
\Delta P_{\Phi \, max} = 95 \frac{\sqrt[3]{G}}{R} + 390 \frac{\sqrt[3]{G^2}}{R^2} + 1300 \frac{G}{R^3}
$$

де G – потужність ядерного вибуху в тротиловому еквіваленті, кТ; R – відстань від центра вибуху, м.

- для вибуху газоповітряного середовища:

$$
\Delta P_{\Phi \, max} = \frac{700}{3(\sqrt{1 + 29.8 \cdot K^3 - 1})}
$$

де К – коефіцієнт, який виміряється по формулі:

$$
K=0.24\frac{R}{17.5\sqrt[3]{G}}
$$

де R – відстань від центра вибуху, м;

G – маса вибухової речовини, т.

- виделяются основні елементи на об'єкті, від яких залежить його робота;

- визначаються ступеня руйнування елементів об'єкта в залежності від повітряної ударної хвилі;

- визначається межа стійкості кожного елемента (мінімальне значення надлишкового тиску, при якому елемент отримує середні руйнування) ;

- визначається межа стійкості об'єкта по мінімальній межі стійкості елементів, що входять до його складу ΔРФlim (КПа) ;

- висновок про стійкість об'єкта до впливу повітряної ударної хвилі. Об'єкт стійкий,якщо ΔРФlim ≥ ΔРФmax;

- висновки і пропозиції робляться на підставі аналізу результатів оцінки стійкості об'єкта. У них вказується межа стійкості об'єкта, найбільш вразливі елементи, ступінь руйнування об'єкта.

Як показник стійкості об'єкта до впливу теплового випромінювання приймається мінімальне значення теплового імпульсу, при якому може статися запалення конструкцій будівель і виникнути пожежі. Це значення прийнято вважати межею стійкості об'єкта до впливу теплового випромінювання і позначається ІСвlim (КДж /м2).

Оцінка стійкості проводиться в такій послідовності:

1. Визначається ступінь вогнестійкості будівель і споруд. Вогнестійкість будинку – здатність чинити опір впливу високих температур при збереженні своїх експлуатаційних властивостей. Вогнестійкість будинків залежить від меж вогнестійкості його основних конструктивних частин.

Межа вогнестійкості конструкції – це час у годинах, протягом якого конструкція виконує свої функції в умовах пожежі (тобто не згоряє, не тріскається, не деформується або поки температура на протилежній загорянню стороні не стане понад 140°С), залежить від поперечного перерізу, товщини захисного шару, займистості будівельних матеріалів (будівельні й інші матеріали бувають неспалимі, важко спалимі і спалимі), від здатності зберігати механічні властивості при впливі високих температур[17].

За ступенем вогнестійкості будинки і споруди поділяють на 5 груп:

- І і II група – неспалимі (будівлі І групи мають підвищену вогнестійкість несучих конструкцій); при загорянні предметів усередині будинку він охоплюється вогнем не раніше, ніж через 3–4 год.;

- III група – неспалимі будинки зі спалимими перекриттями і перебірками; охоплюються вогнем через 2–3 год.;

- IV група – дерев'яні, оштукатурені будинки; охоплюються вогнем через 1,5 год.;

- V група – дерев'яні, неоштукатурені; охоплюються вогнем через 0,5 год.

2. Визначається в конструкціях будівель матеріали, що можуть горіти.

3. Визначається значення світлових імпульсів, при яких відбувається займання елементів, виконаних з горючих матеріалів.

4. Визначається категорія виробництва за пожежною небезпекою. За пожежною небезпекою виробництва підрозділяються на категорії А, Б, В, Г, Д, Е.

5. Висновок і пропозиції щодо підвищення стійкості об'єкта до теплового випромінювання.

Визначається межа стійкості об'єкта до теплового випромінювання за мінімальним значенням теплового імпульсу, при котрому займаються легкозаймисті предмети. Робиться висновок про стійкість об'єкта - об'єкт стійкий, якщо ІСвlim ≥ ІСвmax.

Як критерій стійкості об'єкта до впливу радіоактивного зараження прийнято граничне значення рівня радіації на об'єкті на початку радіоактивного зараження, при якому можлива виробнича діяльність у звичайному режимі (повними змінами,

повний робочий день) і при цьому персонал не отримає дозу опромінення більше допустимої. Це значення вважається межею стійкості об'єкта до впливу радіації і позначається - Р1lim (рад / год).

Оцінка стійкості до впливу радіоактивного зараження проводиться таким чином – визначається ступінь захищеності персоналу або коефіцієнт ослаблення дози радіації будівлею і притулком за формулою:

$$
K_{\text{OCJI. }\text{YB.P3}} = K_P \prod_{i=1}^{n} 2^{h_i/d_i}
$$

де Кр - коефіцієнт расположенья притулку;

hi - товщина захисного шару;

di - товщина шару половинного ослаблення захисного шару.

Як показник стійкості об'єкта до впливу електромагнітного імпульсу (ЕМІ) приймається коефіцієнт безпеки К, який визначається відношенням граничнодопустимого наведеного струму або напруги UД до навіяного - UЕ. Коефіцієнт безпеки дорівнює  $K = 201$ g  $\frac{U_{\text{A}}}{U_{\text{F}}}$  (ДБ)[17].

Отже, стійкість роботи об'єкта економіки – це здатність його в надзвичайних ситуаціях випускати продукцію у запланованому обсязі, необхідної номенклатури і відповідної якості, а у випадку впливу на об'єкт вражаючих факторів, стихійних лих та виробничих аварій – в мінімально короткі строки відновити своє виробництво.

#### ВИСНОВКИ

<span id="page-61-0"></span>В кваліфікаційній роботі магістра досліджено методи та засоби структурнопараметричного моделювання цифрових каналів зв'язку, які уможливлюють імітаційне моделювання та визначення критеріїв ефективності цифрових каналів зв'язку, які використовуються у вбудованих комп'ютерних системах.

1. Проаналізовано системи передачі даних в цифрових каналах зв'язку та методи структурно-параметричного моделювання. Результати аналізу свідчать що для ефективного застосування методів структурно-параметричного моделювання необхідна ідентифікація структурних та функціональних елементи цифрових каналів зв'язку, їх параметрів та математичних описів, які уможливлять їх моделювання.

2. Визначено структурні та функціональні елементи цифрових каналів зв'язку, наведено їх математичні описи та методи їх моделювання. Таке розбиття на елементи уможливлює коректну побудову їх математичних моделей та вибір засобів моделювання.

3. Визначено засоби за допомогою яких можливе моделювання структурних та функціональних елементів цифрових каналів зв'язку та їх параметри, шляхом їх ідентифікації із відповідними інструментами Matlab Simulink.

4. Проведено імітаційне моделювання цифрових каналів зв'язку та визначено їх параметри на практичному прикладі цифрового модему V.32bis який використовується у комп'ютерних та вбудованих системах. Отримані результати свідчать про адекватність моделювання та можливість застосування методів та засобів структурно-параметричного моделювання цифрових каналів зв'язку у практичних задачах побудови вбудованих систем.

#### СПИСОК ВИКОРИСТАНИХ ДЖЕРЕЛ

<span id="page-62-0"></span>1. Феер К. Бездротовий цифровий зв'язок. Методи модуляції й розширення спектра. 2000. 520 с.

2. User's Guide. Communications Toolbox [Електронний ресурс] / User's Guide. The MathWorks. 2000. URL: <https://edulab.unitn.it/nfs/Manualistica/Software/MathWorks%20Guide/comm/comm.pdf> (дата звернення: 10.11.2020).

3. Боккуцци Д. Обработка сигналов для беспроводной связи. 2012. 632 с.

4. Лещишин Ю. З. Розробка системи зв'язку як інтегрованого елементу роботизованих систем / Ю.З. Лещишин, Н.Р. Романишин, В.В. Наконечний, А.О. Паламарчук // Проблеми створення, розвитку та застосування високотехнологічних систем спеціального призначення з урахуванням досвіду антитерористичної операції. Збірник тез доповідей ХXІ Всеукраїнської науково-практичної конференції. – Житомир, 2016. с. 102.

5. Голдсмит А. Беспроводные коммуникации. 2011. 904 с.

6. Скляр Б. Цифровая связь. Теоретические основы и практическое применение. 2003. 520 c.

7. Волков Л. Н. Системы цифровой радиосвязи / Л. Н. Волков, М. С. Немировский, Ю. С. Шинаков. 2005. 392 с.

8. Лещишин Ю.З. Моделювання методів симетричного шифрування в цифрових системах зв'язку / Ю.З. Лещишин, М.І. Бойко // Актуальні задачі сучасних технологій. Збірник тез доповідей VІ Міжнародна науково-технічна конференція молодих учених та студентів. – Тернопіль, 2017. 202 c.

9. Золотарев В. В. Помехоустойчивое кодирование / В. В. Золотарев., 2004.

10. Прокис Д. Цифровая связь. 2000. 800 с.

11. Лещишин Ю.З. Створення вбудованих систем на базі структурно параметричних моделей цифрових каналів зв'язку / Ю.З. Лещишин, І.В. Міська, Т.О. Назаревич // Матеріали VІІІ науково-технічної конференції «Інформаційні моделі, системи та технології». ТНТУ. Тернопіль, 2020. 127c.

12. Лещишин Ю.З. Структурне моделювання цифрових каналів зв'язку / Ю.З. Лещишин, І.В. Міська, Т.О. Назаревич // Матеріали VІІІ науково-технічної конференції «Інформаційні моделі, системи та технології». ТНТУ. Тернопіль, 2020. 126 c.

13. Малахов Н. А. Структурно-параметрическое моделирование динамических объектов и систем управления в реальном времени [Електронний ресурс] / Н. А. Малахов, Ю. Н. Жигулёвцев // Современные наукоемкие технологии. 2018. URL: <http://www.top-technologies.ru/ru/article/view?id=37271> (дата звернення: 19.11.2020).

14. НПАОП 0.00-7.15-18 «Вимоги щодо безпеки та захисту здоров'я працівників під час роботи з екранними пристроями». Київ. 2018.

15. Катренко Л.А., Катренко А.В. Охорона праці в галузі комп'ютинґу. Львів: Магнолія-2006. 2012. 544 с.

16. Задачин В. М. Моделювання систем: конспект лекцій / В. М. Задачин, І. Г. Конюшенко. Харків, 2010. 268 с.

17. Шоботов В. М. Цивільна оборона. 2004. 439 с.

18. Морелос-Сарагоса Р. Искусство помехоустойчивого кодирования. Методы, алгоритмы, применение. 2005. 420 с.

Додаток А

Тези конференцій

МІНІСТЕРСТВО ОСВІТИ І НАУКИ УКРАЇНИ ТЕРНОПІЛЬСЬКИЙ НАЦІОНАЛЬНИЙ ТЕХНІЧНИЙ УНІВЕРСИТЕТ ІМЕНІ ІВАНА ПУЛЮЯ

**МАТЕРІАЛИ** 

## **VIII НАУКОВО-ТЕХНІЧНОЇ КОНФЕРЕНЦІЇ**

# «ІНФОРМАЦІЙНІ МОДЕЛІ, СИСТЕМИ ТА ТЕХНОЛОГІЇ»

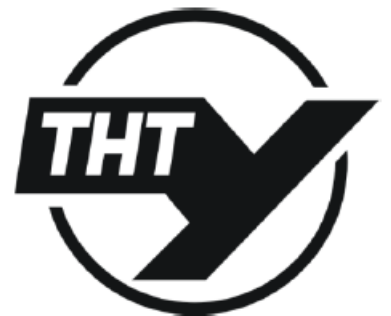

9-10 грудня 2020 року

ТЕРНОПІЛЬ 2020

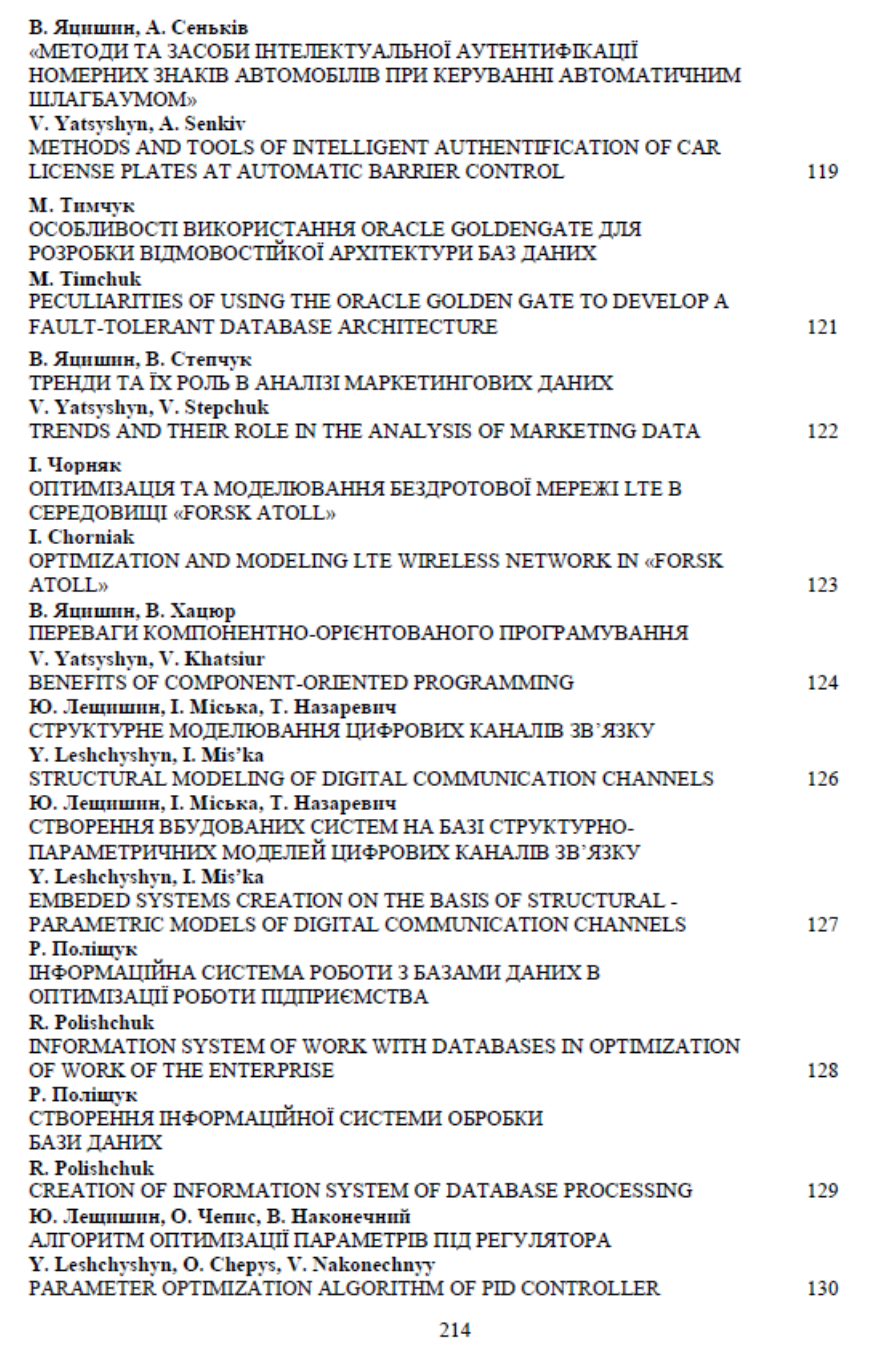

УЛК 621.395 Ю.3. Лещишин к.т.н., І.В. Міська, Т.О. Назаревич (Тернопільський національний технічний університет імені Івана Пулюя)

#### СТРУКТУРНЕ МОЛЕЛЮВАННЯ ПИФРОВИХ КАНАЛІВЗВ'ЯЗКУ

**UDC 621.395** 

Y. Z. Leshchyshyn, Ph.D., I.V. Mis'ka

#### STRUCTURAL MODELING OF DIGITAL COMMUNICATION CHANNELS

При створенні цифрових засобів зв'язку для вбудованих комп'ютерних систем, необхідно виконати їх моделювання та оцінку пропускної здатності, достовірності, завадостійкості та інших критеріїв ефективності зв'язку.

Моделювання цифрових каналів зв'язку є складною задачею, оскільки потребує значних обсягів математичних розрахунків для кожного процесу перетворення сигналів (модуляція, фільтрація, демодуляція і т.д.). Таких процесів перетворення сигналів у сучасних каналах зв'язку може бути до кількох десятків із складним математичним апаратом і багатьма параметрами, які потребують підбору або налаштування. Причому кожен процес перетворення сигналу може мати десятки варіантів виконання (модуляція - амплітудна, частотна, фазова) і т.п. Все це суттєво ускладнює імітаційне моделювання, зміну структури або параметрів цифрових каналів зв'язку.

Однак сучасні програмні засоби вирішують цю проблему шляхом структурного і структурно-параметричного моделювання. Тобто кожен процес перетворення сигналу має свою команду - підпрограму із набором вхідних або вихідних параметрів, так це реалізовано в програмі Matlab в модулі Communication Toolbox. Або як в Matlab Simulink, коли кожен процес перетворення сигналу представлено у вигляді "чорного ящика" із входами і виходами які мають визначені функції, а параметри "чорного ящика" можна змінювати відповідно до потреб моделювання. Саме з такою метою використано готову модель Bluetooth з сайту www.mathworks.com (рис. 1).

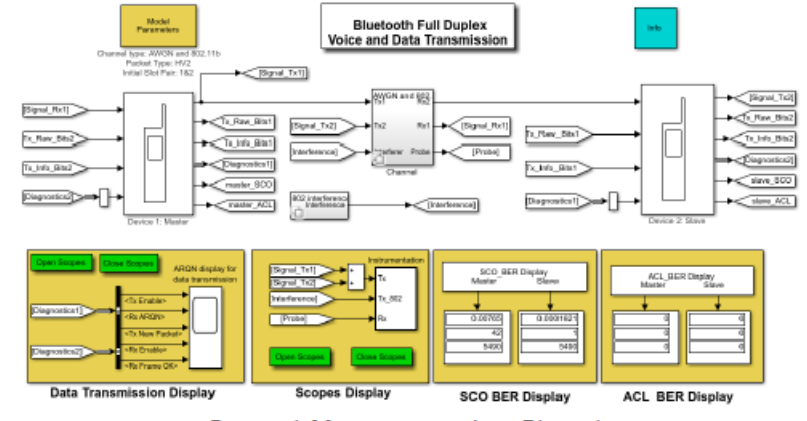

Рисунок 1. Модель каналу зв'язку Bluetooth

Такі структурно параметричні моделі легко перебудовувати та модифікувати згідно потреб імітаційного моделювання, визначати критерії ефективності цифрових каналів зв'язку, які використовуються у вбудованих комп'ютерних системах.

 $126$ 

УДК 621.395

Ю.3. Лещишин к.т.н., І.В. Міська, Т.О. Назаревич (Тернопільський національний технічний університет імені Івана Пулюя)

#### СТВОРЕННЯ ВБУДОВАНИХ СИСТЕМ НА БАЗІ СТРУКТУРНО -ПАРАМЕТРИЧНИХ МОЛЕЛЕЙ ЦИФРОВИХ КАНАЛІВ ЗВ'ЯЗКУ

**UDC 621.395** 

Y.Z. Leshchyshyn, Ph.D., I.V. Mis'ka

#### EMBEDED SYSTEMS CREATION ON THE BASIS OF STRUCTURAL -PARAMETRIC MODELS OF DIGITAL COMMUNICATION CHANNELS

Побудова цифрових засобів зв'язку для вбудованих комп'ютерних систем, передбачає їх моделювання та оцінку параметрів ефективності зв'язку [1, 2]. Однак це є складною задачею, оскільки потребує значних обсягів математичних розрахунків для кожного процесу перетворення сигналів. Таких процесів перетворення сигналів у сучасних каналах зв'язку може бути до кількох десятків із складним математичним апаратом і багатьма параметрами, які потребують підбору або налаштування. Причому кожен процес перетворення сигналу може мати десятки варіантів виконання (модуляція - амплітудна, частотна, фазова) і т.п. Все це суттєво ускладнює імітаційне моделювання, зміну структури або параметрів цифрових каналів **ЗВ'ЯЗКУ** 

В програмі Matlab вирішують цю проблему шляхом структурно-параметричного моделювання, коли кожному процесу перетворення сигналу відповідає підпрограма із набором вхідних або вихідних параметрів. Таким чином організовано Communication Toolbox. Створені підпрограми в Matlab можна додати до Simulink, в якій кожен процес перетворення сигналу представлено у вигляді "чорного ящика" із входами і виходами які мають визначені функції, а параметри "чорного ящика" можна змінювати відповідно до потреб моделювання. Таким чином можна створювати нові функціональні модулі в Matlab і використовувати їх при моделюванні в Simulink.

Отримані структури цифрових каналів зв'язку можна перевіряти у складі вбудованих систем is підключенням до тестових плат STM32 Discovery використовуючи спеціальний додаток STM32 Embedded Target, що входить в пакет Matlab.

Таке структурно параметричне моделювання засобами Matlab легко модифікувати згідно задач моделювання, оцінити параметри ефективності цифрових каналів зв'язку та випробувати в складі вбудованих комп'ютерних системах використовуючи тестові плати STM32 Discovery.

#### **Jireparyna**.

- 1. Лещишин Ю. 3. Розробка системи зв'язку як інтегрованого елементу роботизованих систем / Ю.З. Лещишин, Н.Р. Романишин, В.В. Наконечний, А.О. Паламарчук // Проблеми створення, розвитку та застосування високотехнологічних систем спеціального призначення з урахуванням досвіду антитерористичної операції. Збірник тез доповідей XXI Всеукраїнської науково-практичної конференції. — Житомир, 2016. — С. 102.
- 2. Лещишин Ю.З. Моделювання методів симетричного шифрування в цифрових системах зв'язку / Ю.З. Лещишин, М.І. Бойко // Актуальні задачі сучасних технологій. Збірник тез доповідей VI Міжнародна науково-технічна конференція молодих учених та студентів. -Тернопіль, 2017. - С. 202.

68

127

#### Додаток Б

#### Програма для моделювання цифрового каналу зв'язку

```
% smuga_propuskan_Banak
clear;
fd=620; %частота дисктретизації
wsz=128;wsz1=256;Fc=6000; % несуча частота
Fs=32000; % частота дисктретизації несучої частоти
snr=1;
Ma=0.5; % коеф. модуляції
x=load('E:\Mod_sign\DUN3 0.TXT');
x(:,1)=[;;%x=load('E:\Mod sign\fcg2.dat');
S=x-mean(x);%for j=1:10240
\frac{1}{2} S(j)=1*sin(2*3.14*j*10/(fd)); \frac{1}{2}+1.57
%end
\text{\%}t=[0:0.1*Fs]'/Fs;%S=sin(100*pi*t);
figure; plot(S);
dp11=pwelch(S, kaiser(wsz/2,5), 1, wsz, fd); \frac{1}{6}pwelch(x,window,noverlap,nfft,fs)
f11=(0:size(dp11,1)-1)*Fs/(2*size(dp11,1)); % Frequency
figure; stem(f11,dp11,'.');
S1=interp(S,250);y=ammod(S1,FC,FS);\frac{1}{2}y=1*(1+Ma*S) \cdot x\cos(2*pi*t*Fc+0);figure; plot(y);
dp12=pwelch(y, kaiser(wsz1/2,5), 1, wsz1, Fs); \frac{8}{3}pwelch(x, window, noverlap, nfft, fs)
f12=(0:size(dp12,1)-1)*Fs/(2*size(dp12,1)); % Frequency
figure; stem(f12,dp12,'.');
yn=awgn(y,snr,'measured');
figure; plot(yn);
dp13=pwelch(yn, kaiser(wsz1/2,5), 1, wsz1, Fs); \frac{8}{3}pwelch(x, window, noverlap, nfft, fs)
figure; stem(f12,dp13,'.');
%%%%%%%%%%%%%%%%%%%% filter %%%%%%%%%%%%%%%%%%
zi=[; s i=[;
```

```
%fn=[5900 5850 5800 5750 5700 5650 5600 5550 5500 5450 5400 5300 5200
5100 5000 4900 4800 4700 4600 4500];
%fv=[6100 6150 6200 6250 6300 6350 6400 6450 6500 6550 6600 6700 6800
6900 7000 7100 7200 7300 7400 7500];
fn=[5700];
f_v = [6300];
for i=1:1
 W3 = [fn(i) fv(i)] / (Fs/2);[b3, a3] = cheby1(3, 0.5, W3);\{b3, a3\} = cheby1(2,0.5,W3);
 %figure; freqz(b3,a3,32000,Fs); title('n=2 Chebyshev Type I Bandpass
Filter');
 y3 = filter(b3, a3, yn);figure; plot(y3);
 dp14=pwelch(y3, kaiser(wsz1/2,5), 1, wsz1, Fs); \frac{8}{3}pwelch(x, window, noverlap, nfft, fs)
 figure; stem(f12,dp14,'.');
 z =amdemod(y3, Fc, Fs);
 figure; plot(z);
 dp15=pwelch(z, kaiser(wsz1/2,5), 1, wsz1, Fs); \frac{8}{3}pwelch(x, window, noverlap, nfft, fs)
 figure; stem(f12,dp15,'.');
 z1 =decimate(z,250);
 Si=[Si,S];
 zi=[zi,zi];figure; plot(z1);
 dp16=pwelch(z1, kaiser(wsz/2,5), 1, wsz, fd); \frac{1}{6}pwelch(x,window,noverlap,nfft,fs)
 figure; stem(f11,dp16,'.');
end % i
%pf1=0.1; pf2=0.01; pf3=0.001;
\text{gq1} = (fv-fn)/1000;\sqrt{2q} = (fv-fn)/700;%m1=sum(zi-Si)/length(zi);
\text{6d1=sqrt(sum((zi-Si).^2)/length(zi))};\text{Pold} = 1 - \text{normcdf}((1.1 \times \text{m1}-\text{m1})/(d1), 0.1); %
\text{Pod2=1-normcdf} ((1.2*m1-m1)/(d1), 0, 1); \text{\%}%pd3=1-normcdf((1.3*m1-m1)/(d1),0,1); %
%figure;
%semilogy(q1,d1-0.28,'-+r');
%semilogy(q1,d1,'-+r');
%grid on; axis([0 4.5 0.2 1]);
%save 'E:\EEG\eeg32 ssb 001 dB.dat' z1 -ascii;
```